고품격 경제정책 전문매거진

<sub>인터넷신문</sub> www.경영저널.com 통권 제35호 | 2012. 6

경영저널

하나되는 대구·경북, 경제통합에 기여하는 정론

MARTIN COM

COVER STORY / 이현준 예천군수 Wonderful Yecheon / 예천 국내 대표 곤충산업 메카 지뢰에임 포커스 리딩 / 국내 600대 기업 올해 투자 대폭 확대 Zoom-in / 이월드, 영남권 대표 종합 테마파크 '우뚝' Yecheon 특산품 / 참우, 참기름 등 명품 농축산물 즐비 주목 이 기업 / 한맥CC, 경북지역 대표 대중 골프장 '새 역사' 재테크 / 운영보수 높다고 해서 수익률 높은 것 아니다

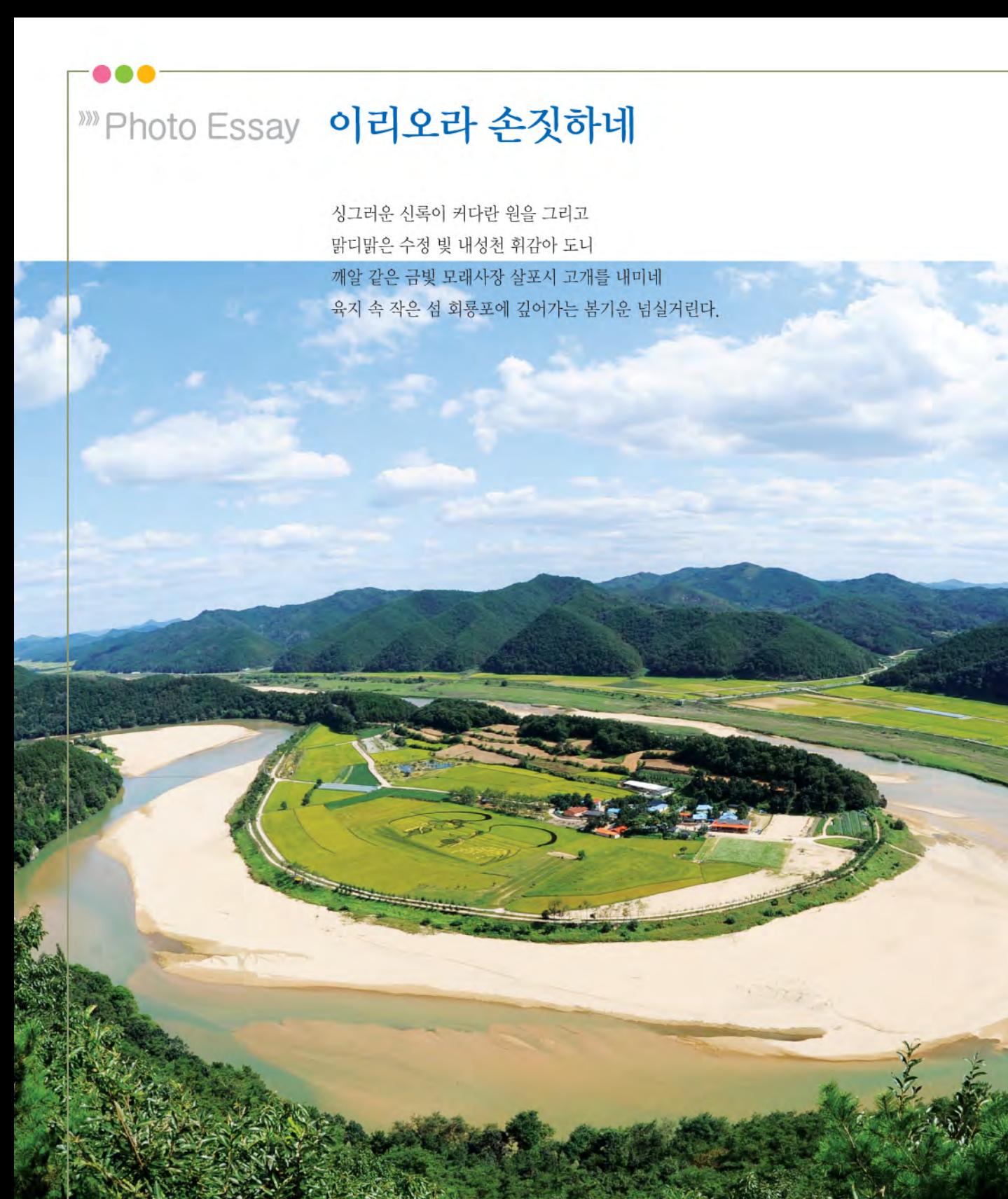

#### 경영저널 www.경영저널.com 통권제35호

발행인·대표이사 이진구 | 편집인 서기대 | 등록번호 대구라07691 | 창간 2007년 11월 5일 | 경북취재본부장 윤일형 | 편집위원 윤일형, 정성민, 홍순대, 손지강 전문기자 장승욱, 민경량, 이포상 | 편집 이한나 | 사진 김기활 | 등록일자 2011년 3월 22일 | 주소 (본사)대구광역시 수성구 동대구로 8길 22 (경북취재본부)안동시 용상동 1427-6번지 203호 | TEL 053)766-1368 | FAX 053)766-1356 | 인쇄 삼영정밀인쇄사 | 가격 5,000원

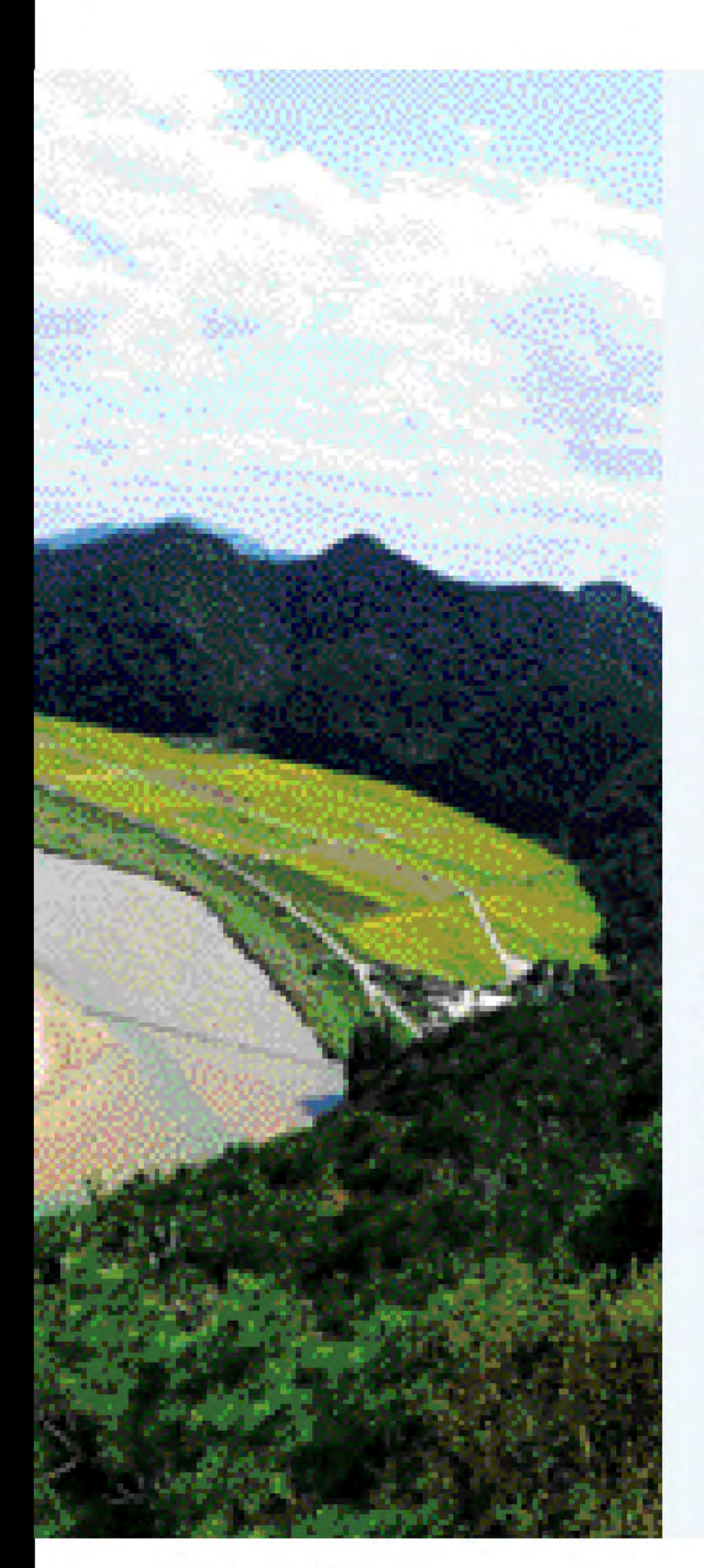

# Contents

- 02 \_ Photo essay / 이리오라 손짓하네
- 04 News wide / 경북 봉화 친환경 기반 최첨단 종돈단지 유치
- 06 Economic trand / 대구지역 건설경기 부진세 장기화 전망
- 08 \_ Cover story / 이현준 예천군수
- 12 \_ Wonderful Yecheon / 예천, 국내 대표 곤충산업 메카 '자리매김'
- 14 \_ 역사문화탐방 Yecheon / 금당실마을, 화룡포 등 역사문화관광자원 풍부
- 16 \_ Focus Reading / 국내 600대 기업 올해 투자 대폭 확대
- 18 \_ 시장경제를 말한다 / 매수추천 일색인 증권사 추천보고서
- $20 8$  진 한 이나 / 황인수 상주시 축산환경사업소 가축분뇨공공처리시설담당

- 21 \_ Zoom-in / 이월드, 영남권 대표 종합 테마파크 '우뚝'
- 22 \_ TK멤버십카드 회원사 / 신흥 참지명개 名家 황금참지
- 24 핫이슈 Yecheon / 복자농촌 살기좋은 예천 건설에 박차
- 25 \_ Yecheon 특산품 / 참우, 참기름 등 명품 농축산물 즐비
- 26 \_ 레저 / 도주희 시민가자의 '내구 올레' 팔공산 1코스 북지장사 가는 길
- 27 Trevel Sketch / 삼강주막
- 28 \_ 주목 이 기업 / 한맥CC, 경북지역 대표 대중 골프장 '새 역사'
- 30 \_ 금융&투자 / 행태 재무학 생止)
- 32 \_ 재테크 / 운영보수 높다고 해서 수익률 높은 것 아니다
- 34 \_ 오피니언&동정 / 경영저널 경북북부취재본부 개소

### 〈정기구독 안내〉

정기구독료 : 연 48,000원 신청방법: 전화, 053) 766-1368 이메일, k\_journal@daum.net 성명, 주소, 연락처를 기재해 주세요. (기관일 경우 기관명, 부서명, 담당자 성명 기재) 입금 계좌 : 대구은행 225-12-003611 국민은행 698301-04-034744 (주)경영저널

### 〈독자 투고 받습니다〉

경영저널은 독자 투고를 받습니다. 정치·경제·사회·문화분야에 대한 칼럼 및 평론을 200자 원고지 5-7매 또는 A4지 1장(글자10포인트) 분량으로 보내주시면 채택된 분에게는 소정의 원고료를 지급해 드립니다. 독자여러분들의 많은 관심과 참여를 바랍니다.

### 보내실 곳 : 대구광역시 수성구 동대구로 8길 22 706-842 경영저널 편집국 TEL. 053) 766-1368 FAX. 053) 766-1356 독자기고팀(k\_journal@daum.net)

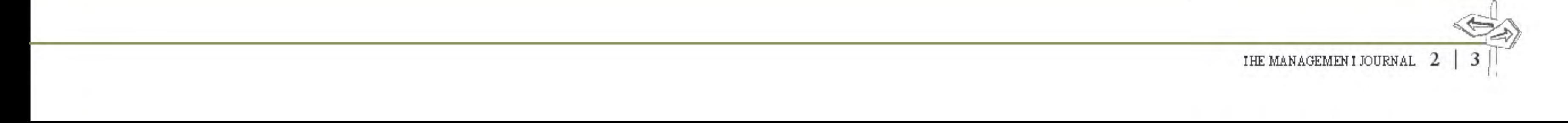

### Political & Economic

### 경북 봉화 치화경 기반 최첨단 종돈단지 유치 국내 최대 축산전문기업 하림그룹과 MOU 체결

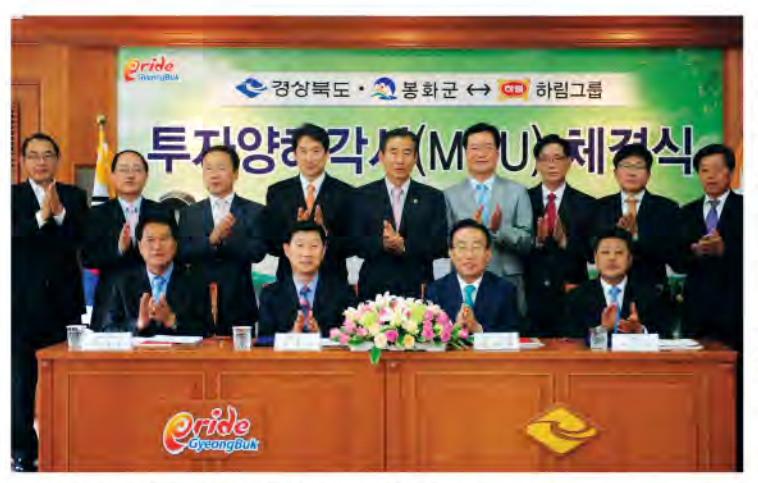

경북 봉화구이 국내 최대 축사전문기업인 하림그룹과 손잡고 축산 혁명을 이끈다. 우리나라 종도산업의 전초기지가 될 친화 경기반의 최첨단 도촌단지 유치를 통해서다.

김관용 경북도지사와 박노욱 봉화군수, 김홍국 하림그룹 회장 은 이를 위해 최근 도청 제1회의실에서 이런 내용을 담은 투자 양해각서(MOU)를 체결했다. 하림그룹이 오는 2017년까지 900억원을 투자해 경북 봉화음 도초리에 친화경형 유전자 개 량 및 육가공사업단지를 조성한다는 게 MOU의 골자다. 사업 예정인 봉화읍 도촌리는 외부출입 통제는 물론 차단방역이 손 쉬워 가축개량을 위한 최적지로 꼽히고 있다.

하림그룹의 경북지역 투자는 지난 2001년 설립된 경북 상주 시의 올품에 이어 두 번째다 이번 사업은 하림그룹 계열사인 (주)유전자워에서 맡게 된다. 지역사회 안팎에서는 이번 MOU 체결에 대해 봉화군의 친환경 축산 시책사업과 연계한 투자유 치 모범사례로 평가하고 있다. 봉화군은 축산시설 조성에 따라 130여명의 고용 창출효과와 함께 하림그룹 계열사 인 NS홈쇼핑에서 봉화지역의 우수 농·축·임산물 의 판로 지원에 나서기로 하는 등 시너지효과가 상 당할 것으로 기대하고 있다.

특히 악취와 폐수를 없애 친환경 기반의 최첨단 양돈단지가 들어서면 우리나라 양돈 종축개량과 생산성 향상에 힘을 보태는 등 경북의 축산산업 발 전에 크게 기여할 것으로 전망된다.

하림그룹은 이에 앞서 지난 3월 충남 논산에 '무 취, '무방류', '무오염'을 기치로 내세운 하이포크

봉동농장을 준공하는 등 국내 축산산업에 '친환경 바람'을 일 으키고 있다. 전북 익산에 본사를 둔 하림그룹은 사료, 양계, 양돈, 축우, 유통을 아우르는 수직계열화 기반으로 외형을 확 장하고 있다. 하림그룹은 지난해 3조9천억원의 매출을 올렸 다. 특히 '하림 닭고기', '하림 너겟', '하림 사료' 등의 브랜드 를 보유하고 있는 국내 닭고기 생산 1위 업체로 증권가에서는 분석하고 있다. 국내 닭고기 시장 점유율은 21%로 알려져 있 다. 지난해 8월엔 미국의 유명 닭고기 기업인 알렌 패밀리 푸 드사를 인수해 글로벌 축사기업 도약을 위한 기틀도 마련하고 있다. 봉화군 관계자는 "봉화군에서 추진 중인 친환경 축산산

업 육성사업과 연계한 투자유치 모범사례 로 꼽힌다"면서 "경북지역 축산식품사업의 혁명을 가져올 분기점이 될 것으로 기대가 모아진다"고 밝혔다.

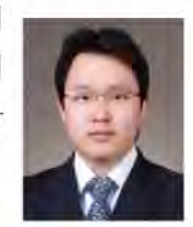

홍승대 편집위원

# **NEWS WIDE**

### 대구·경북 올해 마늘재배 큰 폭 증가

#### 가격강세 힘입어 생산농가 증가세 확연

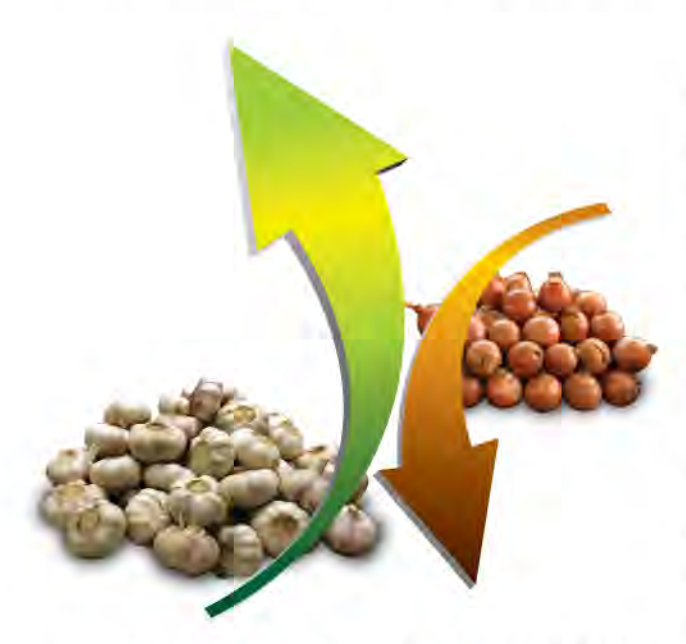

올해 대구 경북의 마늘재배 면적이 크게 늘어났다. 통계청에 따르면 올해 대구·경북의 마늘 재배면적은 4천644ha로 지난 해의 3천730ha에 비해 24.5%(914ha) 증가했다.

마늘재배 면적이 이 처럼 늘어난 것은 소비자들의 국내산 마 늘 선호 현상이 지속되고 있는데다 가격 안정세가 이어지면서 지역 내 주요 주사지를 중심으로 생사농가가 늘어난 때문으로 풀이된다. 여기에다 다른 작물에 비해 일손이 적게 들고, 단위 면적당 소득 수준이 높은 것도 한 몫하고 있다.

지난해 마늘 도매가격(한지상품 1kg 기준)은 7천540원을 기록 해 전년보다 309원(4.3%) 오른 강보합권을 형성했다. 가격 강 세혀상이 지속되고 있다는 뜻이다. 마늘재배면적이 늘어난 것 은 대구 경북에만 국한되지 않는다. 전국적으로도 마늘재배면 적은 늘어났다. 올해 전국의 마늘 재배면적은 2만8천278ha 로, 지난해 (2만4천35ha)보다 17,7% (4천243ha) 늘어났다고 통

계청 측은 밝혔다. 다만 중국산 수입물량 증가, 주요 주산지 별 농가 고령화 현상 가중 등의 영향에 따라 최근 20년 사이 마늘 재배면적은 전반적인 감소 추세를 보이고 있다. 대구·경북 역 시 이와 마찬가지로, 올해 재배면적은 최근 20년간 최대 재배 면적을 보인 지난 2000년과 비교해 17,7%(1천2ha) 줄어든 것 으로 나타났다. 시·규별로는 의성 1천750ha 영천 1천11ha 규 위 461ha 등의 순으로 재배면적이 많았다.

이들 시·군의 마늘재배면적은 대구·경북지역의 69.4%를 차지 할 정도로 절대적 비중을 차지한다. 한편 올해 대구·경북의 양 파재배면적은 소폭의 감소 추세를 보였다. 올해 지역의 양파 재배면적은 지난해의 2천534ha에 비해 14%(35ha) 감소한 2 천499ha로 집계됐다 이는 10년전인 2001년과 비교해 28.7%(1 천4ha) 급감한 것이다. 잉파 재배면적이 줄어든 것은 고령화 영향으로 농가 일손 부족 현상이 가중되고 있는데다 단위 면적 당 소득이 높은 한지형 마늘로 작목을 전환한 농가가 늘어난 때문으로 분석된다. 지난해 기준으로 양파 재배시 10a당 소득 은 190만2천원을 기록해 전년대비 40만6천원(17.6%) 떨어졌 다. 양파 재배면적은 지역별로 군위 297ha, 청도 180ha, 의성 156ha, 영천 128ha 등의 순으로 많았다.

의성과 군위의 재배면적은 전년대비 각각 105.3%(80ha). 3.8%(11ha) 늘어남지만 첫도와 군위는 23.7%(56ha)와

21.5%(35ha)씩 갂소했다 올해 전국의 양파 재배면적은 2만957ha 로, 전년의 2만2천968ha보다 8.8%(2천 11ha) 감소했다.

촌지장 편집위원

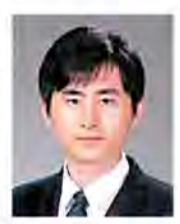

# 대구지역 건설경기 부진세 장기화 전망

SOC 예산감소…민간주택부문도 고전

대구의 건설경기 침체국면이 단기간에 풀리지 않을 것이란 지적이 제기됐다. 글로벌 경 기 불확실성 속에 SOC(사회간접시설) 예산 감소 및 기업 투자 위축, 민간주택부문 경기 보합세 지속 등 각종 악재 여파로 건설경기 부진세가 장기간 지속될 것이란 어두운 전망  $01$  LIBILI. 〈편집자주〉

#### 건설경기 업황 악화 지속

올해 대구지역 건설업체의 업황 전망이 전년에 비해 악화될 것으로 관측됐다.

대구상의가 대구지역 건설업체 70개를 대상으로 최근 실시한 '지역 건설경기 인식조사' 결과, 이 같이 나타났다.

설문조사에서는 '지난해와 비교해 올해 건설경기를 어떻게 전망하느냐 는 물음에 응답업체의 42,6%가 '다소 악화될 것' 이라고 답했으며, '대폭 악화' 도 22.1%에 달했다.

이에 반해 '전년 수준과 비슷하다' 는 대답은 29.4%에 그쳤고 크게 나아졌다' 는 응답은 고작 1.5%에 불과했다.

응답 업체의 열의 여섯 이상이 업황 전망을 어둡게 내다본 것 이다

'올해 건설경기 전망을 나쁘게 내다보는 원인' 에 대해선 '전 반적인 건설경기 침체 란 대답이 응답 업체의 절반 이상인 51,7%로 가장 많았고, 이어 '건자재 가격 상승' 22,5%, '수익률 악화 12.4%, '인력 부족' 6.7%, '자금조달 애로' 3.4% 등이 뒤 를 이었다.

공사수주물량도 지난해보다 큰 폭의 감소세를 보일 것으로 분 석됐다

전년대비 올해 공사 수주 전망에 대한 질문에 응답기업의 57.3%가 공사 수주 감소를 예상한 반면 '늘어날 것' 이란 대답 은 14.7%에 그쳤다.

공사 수주 감소 예상 부문에 대한 물음엔 '공공 건축' 41.2%.

공공 토목 20.6% 민가 주택 14.7% 등의 순으로 나타났다. '본격적인 건설경기 회복 예상 시기' 에 대해선 '언제 회복될 지 불투명하다'는 응답이 37.3%로 가장 많았으며, 다음으로 2014년 이후 22.4%, '내년 하반기' 20.9%, 내년 상반기 '11.9%' '올해 하반기' 7.5% 등의 순으로 많았다. 상당수 업체들이 건설경기 부진세가 단기간에 풀어지 않을 것

으로 우려하고 있다는 뜻이다.

#### 일감 부족 등 경영 압박도 가중

이번 설문조사에서는 특히 건설업체 상당수가 경영상 많은 어 려움을 겪고 있는 것으로 조사됐다.

이를 반영하 듯 '현재 일감을 어느 정도 확보하고 있느냐'는 물음에 '3개월치 이내' . '6개월치 이내' 란 대답이 44.1%와 25,0%로 압도적으로 많았고, '거의 없다' 는 응답도 17,6%나 됐다. 1년치 이상 은 13,2%에 그쳤다.

경기 침체 극복을 위한 '경영 상 대응 방안' 에 대해선 응답업 체의 절반 이상인 53.2%가 '공사 수주 확보를 위해 노력하고 있다' 고 답한 반면 '뚜렷한 대책이 없다' 는 대답도 19.0%에 달 했다

이밖에 '경비 절감' (17,7%)과 '인력 축소' (5,1%). '신사업 진출' (5.1%)로 불황 극복에 나서고 있다는 대답도 있었다.

건설경기 부양을 위한 정부 정책에 대해선 '건설 및 부동산 규 제 완화 (29.1%)란 대답이 가장 많았고, 이어 '공공부문 투자 확대 (24.4%). '건설자금 지원 확대 (23.3%). '부동산 시장 부 양 (14,0%), '미분양 아파트 해소 지원 (7,0%) 등이 그 뒤를 이 었다

'주택시장 활성화 대책' 에 대한 물음에서는 '부동산세제 감면 확대 (41.9%). '주택구입 자금 지원 및 소득공제 확대' (35.5%). DTI 등 부동산 규제 완화 (16.1%) 순으로 많았다.

#### 대구 건설산업 위상 위축

1980~90년대 전성기를 누린 대구의 건설산업은 최근들어 그 위상이 많이 추락했다.

97년 발발한 외환위기 후폭풍과 함께 최근들어 건설경기 침체 국면이 장기화되면서 청구, 우방, 보성 등 간판 업체들이 잇달 아 무너지는 등 건설산업 중심도시에서 변방도시로 밀려나고 있다.

어는 정도일까. 건설업체수 추이를 여도별로 살펴보면 어렵지 않게 알 수 있다.

대한건설협회와 대한전문건설협회에 따르면 지난 3월 현재 대구지역 건설업체수는 1천292곳으로, 전국의 2,6%에 그쳤다. 이는 지난해 이맘때의 1천329곳에 비해 2.8%(37곳) 줄어든 것 이다.

지난해 기준으로 대구의 건설업체 기성액(건설업체가 당해년 도에 시공한 공사액) 역시 1조7천557억원을 기록, 4년전인 2007년의 2조1천123억원에 비해 큰 폭으로 줄었다.

최근 5년간 대구지역 건설업체의 기성액은 2007년 2조1천123 억원에 이어 2008년엔 2조4천560억원까지 오른 후 2009년 1 조9천481억원, 2010년 1조6천282억원, 2011년 1조7천557억원 등 전반적인 하향 곡선을 그리고 있다.

여기에다 대구의 미분양 아파트 물량은 최근들어 완만한 감소 추이를 보이고 있지만 여전히 전국 최고수준이라는 불명예를 안고 있다.

지난 3월 기준으로 대구지역 미분양 아파트는 6천104채로 집 계됐으며, 준공후 미분양 물량도 4천788채에 달했다.

대구지역 건설경기 침체현상이 이 처럼 장기화되고 있는 것 은 글로벌 경기 둔화 속에 SOC 예산 감축에 따른 발주 감소. 투자 위축, 민간주택 건설경기 보합세 지속 등 여러 악재가 한 데 겹치면서 출구를 제대로 찾지 못하고 있는데 따른 것으로 분석된다.

대구상의 관계자는 "지방 민간택지에 대한 분양가상한제 폐

지를 비롯한 DTI 규제 폐지, LTV 기준 금융권 자율 결정 등 부 동산 규제완화를 통해 건설경기 부양에 나서야할 것"이라면서 "건설업체에 대한 자금 경색을 덜어주기 위해 주택건설사업 PF대출에 대한 정부보증 확대 및 금융권의 과도한 담보요구 자제 등 유동성 지워도 시급히 요구된다"고 지적했다.

이포상 전문기자

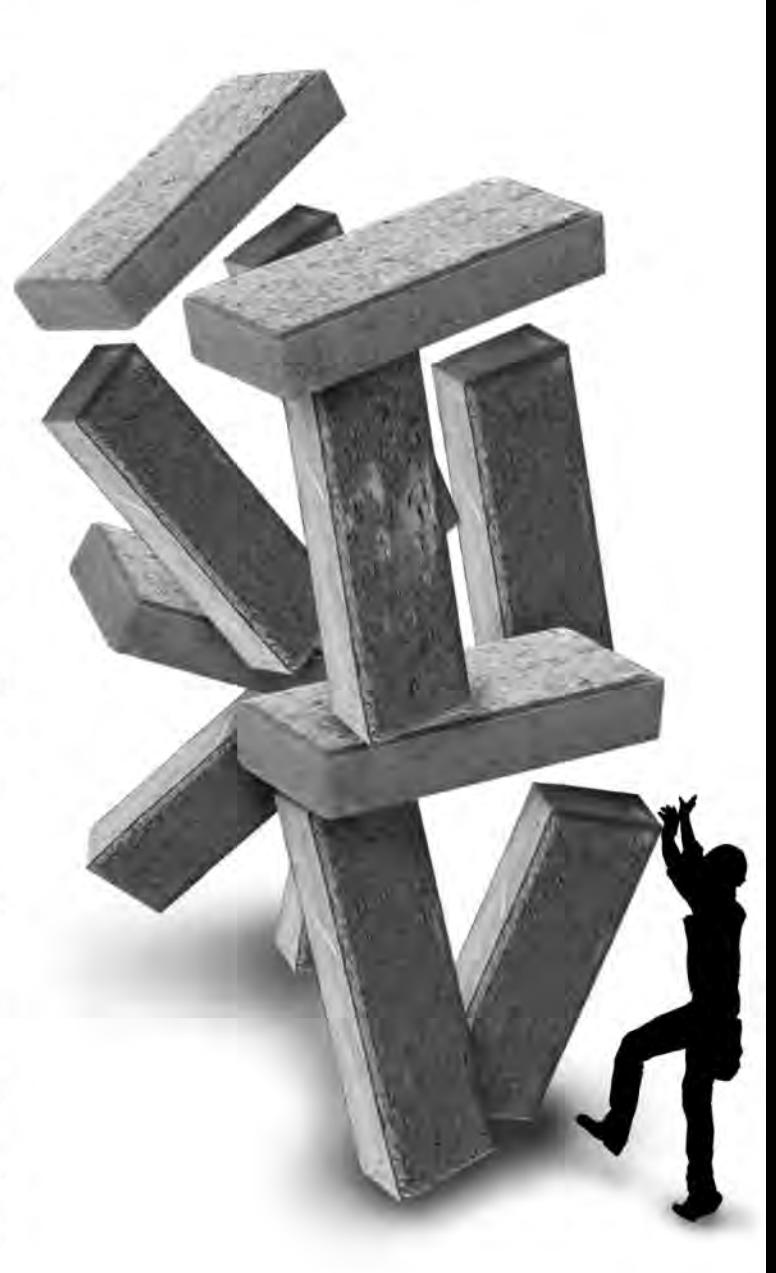

출생<br>학력 1955년 경북 예천 예천 대창고 단국대 행정학과 학사 고려대 경영대학원 석사 제7, 8대 경북도의회 의원 경력 한나라당 경북도당 도의원협의회 운영위원 제8대 경북도의회 기획경제위원회 위원장 경북도청이전 추진위원회 위원 경북도의회 정책연구위원회 위원장 경북도의회 도청이전지원특별위원회 위원장

이 현 준 예천군수

'충효의 고장' 예천군이 경북도청 이전사업 후광효과에 힘입어 경북의 새로운 중심지로 부상하고 있다. 예천군은 아울러 오는 7월말 열리는 곤충바이오엑스포 개최를 통해 우리나라를 대표하는 곤충산업 메카로 도약할 호기(好機)를 잡고 있다. 예천군이 이 처럼 살기좋은 복지농촌으로 거듭나고 있는 데는 '새천년 희망의 땅 웅비(雄飛) 예천 을 목표로 지역발전을 위해 헌신하고 있는 이현준 예천군수의 리더십이 지대한 영향을 끼치고 있다. 지난 5월24일 예천군청에서 가진 본보와의 대담에서 이 군수는 "살기좋은 복지농촌 예천을 만드는데 헌신하는 밀알이 되겠다"면서 "주민들과 소통하고 주민들을 위해 일하는 '참일 꾼' 이 되도록 더욱 열심히 일하겠다"고 강조했다.

# **66 경북의 새 중심지** '응비(雄飛) 예천건설'에 매진할 터 키

#### 일문일답

#### 민선 5기 2주년이 머잖았는데 취임 2년을 평가한다면?

민선 5기 예천군수 취임이후 그동안 지역발전을 위한 큰 틀을 마련하고 군정 각 분야에 걸쳐 괄목할 성과를 거둬낸 것으로 지역 사회 안팎에서는 분석하고 있습니다. 돌이 켜 보면 보람 있었던 일이 너무나 많았던 것 같습니다. 무엇보다 예천 발전을 위한 굵직한 지역개발 프로젝트를 차질 없이 추진 하면서 큰 기쁨을 느끼고 있습니다.

지역발전의 원동력이 될 도청신도시 조성사업은 현재 순조로 운 공정 단계를 보이고 있습니다. 도청이전사업은 지난해 10월 신청사부지 착공을 시작으로 올 하반기부터는 청사 조성공사에 들어가는 등 주요 사업을 중심으로 본격화될 것으로 보입니다. 예천구은 도청이전사업에 따른 이주민 지원책의 일화으로 금 능, 산합리 등 2개 지역에 '뉴 타운' 을 조성해 해당지역 주민들 이 대도시 지역으로 이주하지 않고 이곳에 재입주할 수 있도록 물심양면으로 지원하고 있습니다. 가구당 4천만원 선에서 신축 지금 유자를 알서해 주기로 한 것도 이와 맥을 같이 합니다. 예 천음 남본삼거리-도청신도시간 도로조성사업 등 도청신도시를 잇는 교통망 확충사업도 속도를 내고 있습니다. 이 도로는 국비 887억원을 투입해 신청사가 준공되는 오는 2014년까지 4차선 직통도로로 개통될 예정에 있습니다.

지역 개발사업도 순조롭게 추진되고 있습니다. 몇 가지를 들자 면 내성천정비사업과 3대문화권사업 등을 꼽을 수 있습니다. 이 들 사업이 예정대로 마무리되면 주민들의 삶의 질 향상은 물론 지역 경제 발전을 위한 새로운 전기를 마련할 것으로 저는 확신 하고 있습니다.

큰 상도 여러 번 수상했다면서요? 그렇습니다. 규민 모두가 한 마음 한 뜻이 돼 열과 성을

다해 노력한 결과, 예천군은 지난 한 해 경북도 농정대 상을 비롯한 28개분야에서 우수한 평가를 받아 군(郡) 의 명예를 드높일 수 있었습니다.

예천구은 특히 국민권익위원회가 지난해 8월29일부터 11월11 일까지 3개월 동안 전국 각 공공기관을 대상으로 실시한 전국 지방자치단체 청렴도 평가에서도 전국 최우수 기관에 선정되는 영예를 아양습니다 이는 지난 2010년에 이어 2년 연속 선정되 는 쾌거를 거둔 것입니다. 거듭 강조하지만 예천군 소속 공무원 들이 전국 각 공공기과 직원들 가운데 가장 첫렴하다는 뜻이 만 큼 군수(郡守)로서 큰 보람과 함께 크나큰 자부심을 느끼고 있습 니다. 취임 후 줄곧 강조해온 청렴 반부패 의지. 그리고 직원들 의 각고의 노력이 이번 성과를 거둔 구심점이 된 것으로 저는 판 단하고 있습니다.

이런 성과는 올들어서도 이어지고 있습니다.

한국매니패스토실천본부가 지난 3월 전국 228개 기초자치단 체를 대상으로 실시한 민선5기 2년차 기초자치단체장의 공약사 항이행평가에서 '공약완료', '목표달성', '웹소통' 등 3개 분야 에 걸쳐 경북도내 자치단체장 가우데 유일하게 '최우수 지자체 장 에 뽑혀 큰 영광으로 생각하고 있습니다.

#### 코앞으로 다가온 2012년 예천곤충바이 오엑스포 준비 상황에 대해선?

2012년 예천곤충바이오엑스포'는 '곤충의 고장' 경북 예천에서 열리는 국내 최고 권위의 곤충전문 체험박람 회로서 위상을 공고히 다지고 있습니다.

'곤충과 함께 여는 친환경 세상'을 주제로 한 이번 엑스포는 예 천읍 주 행사장과 상리면 곤충생태원 일원에서 오는 7월28일부 터 8월19일까지 23일간의 일정으로 대장정에 들어갑니다. 예천에서 국내 최대 규모의 곤충바이오에스포가 열리는 것은

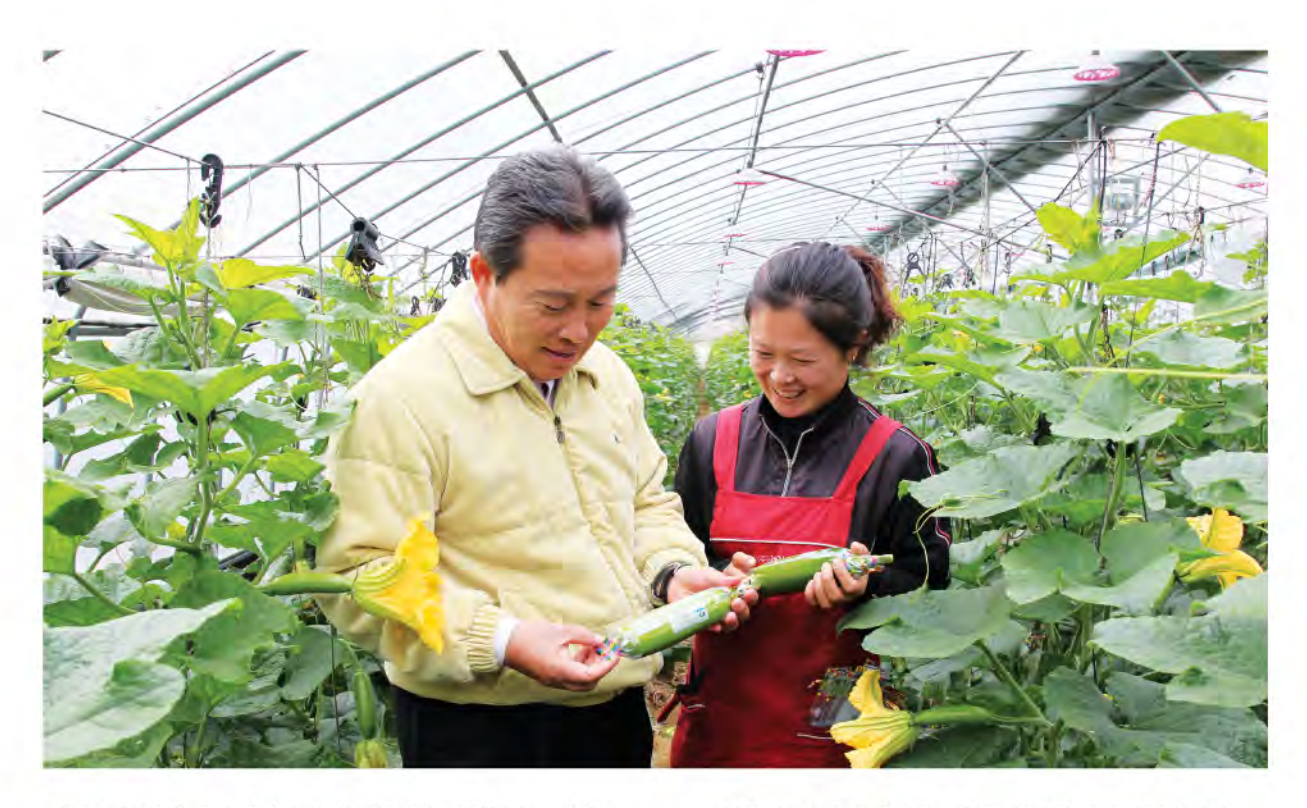

지난 2007년에 이어 이번이 두 번째입니다. 예천군과 조직위는 엑스포 성공 개최를 위해 혀재 막바지 주비 작업에 나서고 있습 니다. 대외 홍보활동에도 만전을 기하고 있습니다.

각급 기관단체는 물론 군민, 출향인사들이 유기적으로 참여하 고 있으며, 학생들의 창의적 체험활동참여 안내를 위해 전국 교 육기관과 일선학교를 대상으로 방문 홍보활동을 강화하고 있습 니다. 엑스포 성공 개최를 기반으로 '웅비 예천' 을 위한 초석으 로 삼겠다는 얘기입니다.

신(新)도청시대를 맞아 새로운 도약을 위하 성장 기반으로 활용 하는 동시에 곤충산업특구이자 선도지역으로의 위상 확립을 위 한 원동력으로 삼겠다는 의미도 담고 있습니다.

예천규은 그 첫 걸음을 규민들의 지혜와 역량을 하데 모으는데 서 찾고 있습니다.

농업 경쟁력 강화 방안에 대해선? 예천군은 전체 인구의 50%이상을 농업이 차지하는 등 전형적인 농촌지역 지자체에 속합니다. 농업의 발전 없 인 예천의 성장·발전을 기대하기 어려운 경제구조를 띠고 있는 셈이지죠

예천군은 그래서 농가소득 증대를 군정의 최우선 과제로 삼고 농업분야 투자에 혼신의 힘을 쏟고 있습니다. 이런 관점에서 우 선 농사물 경쟁력 제고를 위해 지역의 각 작목반을 재배 작물별 로 통합해 지원하고 있습니다.

이를 기반으로 예천지역에서 생산된 농축특산물의 품질 고급 화. 규격화를 이끌어내고 있으며, 아울러 브랜드 통합을 기반으

로 지역농업 경쟁력 제고 등 적잖은 성과를 거두고 있습니다. 최첨단 장비를 갖춘 GAP 인증시설 기반의 농사물 사지유통세 터 건립사업을 추진하기로 방침을 세운 것도 바로 이 때문입니 다. 이 사업은 지역 농산물을 생산단계에서부터 유통관리. 마케 팅에 이르기까지 유통전반의 효율성을 확대하기 위하 취지에서 추진되고 있습니다.

유통단계를 체계화해 물류비용 절감을 통해 농가 소득 향상에 힘을 보태겠다는 얘기입니다.

농가 경쟁력 강화책은 비단 이 뿐만이 아닙니다. 인구 10만 규 모의 도청신도시 조성을 앞두고 향후 5년간 연차적으로 100억 원을 투입해 로컬푸드 생산기반을 확대하는 등 도시근교농업을 활성화시킬 복아입니다 예천군은 또 사과수출단지 기반시설을 구축해 예천지역에서 생산된 우수 품질의 사과제품에 대해 해 외시장 진출을 지원하고 고품질 친화경 농산물 재배 확대를 통 해 살기좋은 농촌을 만드는데도 매진하고 있습니다. 거듭 강조 하지만 농업 경쟁력을 지속적으로 끌어올려 살기 좋은 예천을 반드시 만들겠습니다.

한미FTA에 따른 피해 농가 지원책이 있다면? 예천규은 한미FTA 발효 워녀을 맞아 농민피해를 최소 화하고 경쟁력있는 부농(富農) 육성을 위해 선제적인 대응책을 강구하는 한편 지원책을 확대 추진하고 있습니다. 지역 축산농가로 구성된 FTA대응범대책위원회를 구성해 의견 을 교환하고 이와 관련된 지워사업을 지속적으로 발굴해 제도 추진에 나서고 있는 등 체계적인 대책을 마련하고 있습니다 40

억7천300만원의 예산을 투입해 한우 품종 개량 등 예천참우의 품질 고급화에 나서기로 한 것도 이와 맥을 같이하고 있습니다. 예천군은 이와 함께 사료비 절감대책의 일환으로 사료 작물을 확대 재배하는 등 예천참우의 경쟁력을 끌어올리는데도 총력을 기울이고 있습니다.

축산농가의 효율적인 사양관리와 경영비 절감을 위해 TMR사 료 생사공장을 활용한 혼합 발효사료를 증산하는 동시에 축산 분뇨 자원화 및 축사시설 현대화 사업을 추진하고 있는 등 축사 농가에 실질적인 도움을 줄 수 있도록 지워사업을 강화하고 있 습니다.

살기좋은 복지고장 육성 방안은? 소외 계층을 대상으로 맞춤형 급여지워 등 복지사각지 대에 처해 있는 어려운 이웃을 위하 지워사업도 확대 추 진하고 있습니다. 홀몸어르신. 장애우 등 취약계층에 대한 지워 을 강화해 경제적 자립을 돕겠다는 뜻입니다.

고령화는 피할 수 없는 우리시대의 현실입니다. 충효의 고장 예 천에 걸맞게 어르신을 공경하는 사회 풍토를 반드시 마련하겠 습니다.

이와 병행해 어르신들의 경제적 자립을 지워하기 위해 고령층 대상의 맞춤형 일자리도 지속적으로 확충해나가겠습니다.

여성에서부터 아동, 청소년, 다문화가정에 이르기까지 복지 수 혜 층도 지속적으로 넓혀나갈 계획입니다.

여성들의 사회참여를 확대하기 위해 구립보육시설을 용문 하 리면에 조성하고 보육료 지원 등 아동, 청소년을 위한 복지사업 도 점진적으로 늘려나가겠습니다.

예천군은 이와 함께 다문화 가정을 대상으로 교육기회를 확대 제공하는 한편 결혼식을 올리지 못한 가정을 위해 합동결혼식 을 열고 있는 등 다문화가정의 안정적 정착을 이끌어내기 위해 서도 각별한 애정을 쏟고 있습니다.

복지시설 확충사업에도 소홀하지 않고 있습니다. 장애인 직업 재활시설 신축사업과 중중장애인 기능보강사업, 노인보호전문

기관신축사업 등을 차질 없이 마무리 짓겠습니다.

마지막으로 군민들에게 하고 싶은 말 씀이 있다면?

예천군은 도청이전에 따라 경북의 새로운 중심지로 도 약할 수 있는 절호의 기회를 맞고 있습니다. 오는 7월말 열리는 곤충바이오엑스포 또한 지역 경제 활성화에 큰 힘을 보탤 것으 로 저는 확신하고 있습니다. 지역의 곤충산업 육성을 위해서도 이번 엑스포는 큰 힘이 될 것으로 기대가 모아집니다.

'포기하지 않는 자만이 그 꿈을 이룰 수 있다' 고 했습니다. 창의 적인 사고와 도전정신을 모토로 '웅비 예천' 의 희망찬 새 미래 를 반드시 열어젖히겠습니다. 살기좋은 예천을 만드는데 헌신 하는 밀알이 되겠다는 뜻입니다.

주민들과의 소통문화를 정착하는데도 매진하겠습니다. 민원안 내 도우미제를 도입해 운영하고 있는 등 열린 행정구현에 주력 하겠습니다. 주민들의 작은 목소리에도 귀를 기울이고, 주민들 편에 서서 일하는 '참일꾼' 이 되겠습니다.

> 대담=서기대 편집국장 정리=장승욱 전문기자

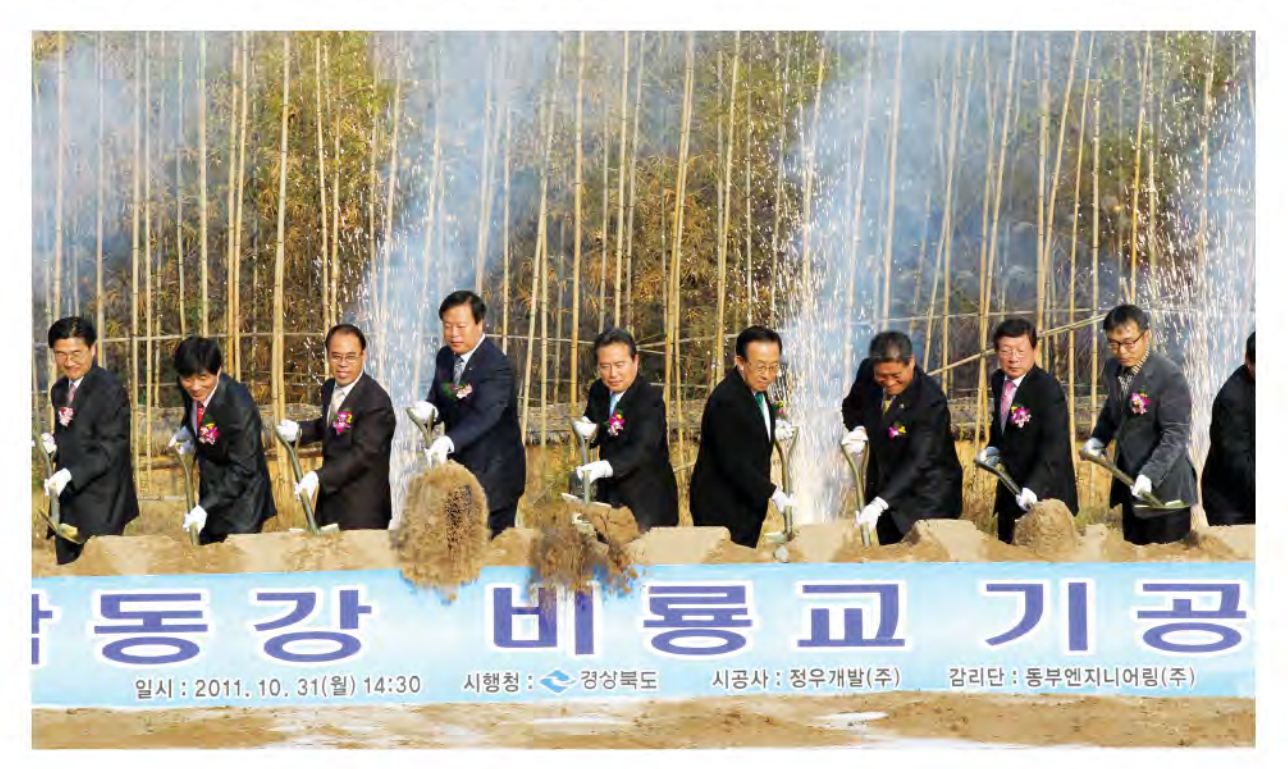

# 예천, 국내 대표 곤충산업 메카 '자리매김'

'2012 예천곤충바이오엑스포' 7월28일부터 8월19일까지 예천음 주 행사장 등지서 개최

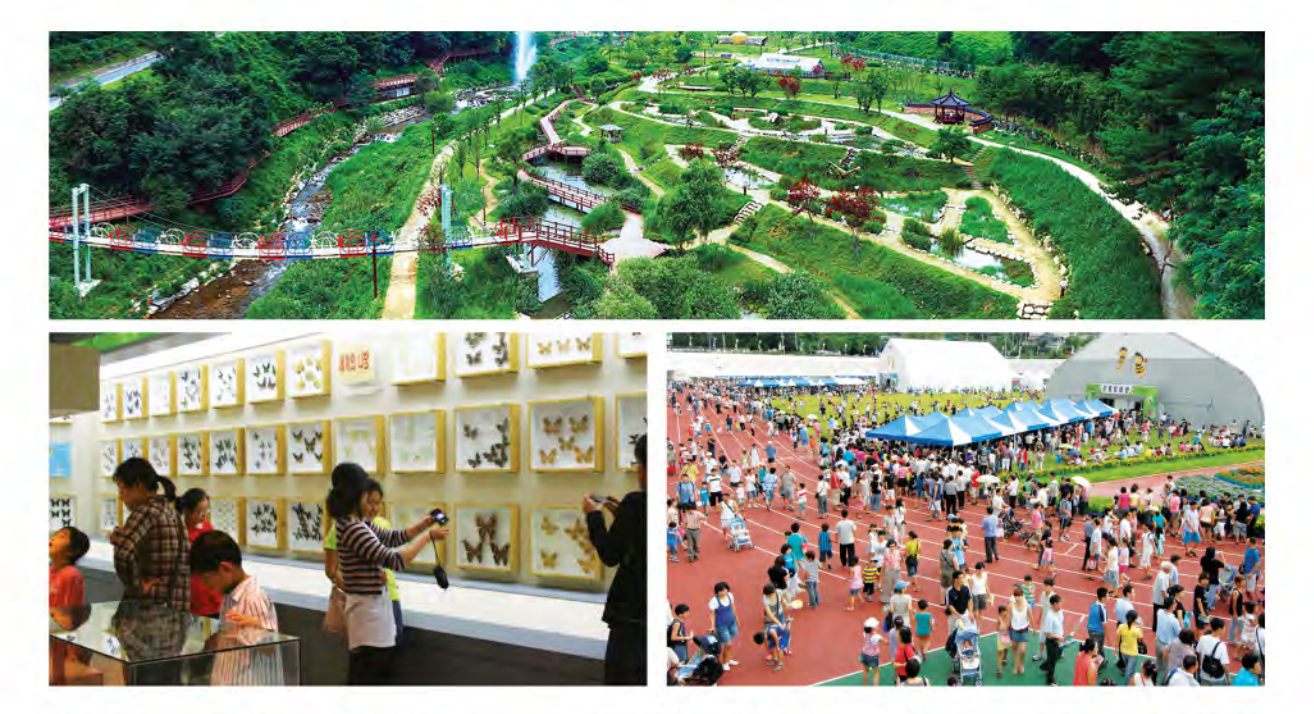

경북 예천이 우리나라 대표 곤충산업 매가로 자리매김하고 있다. 국내 최대 규모의 곤충전문 박람회인 '2012 예천곤충 바이오엑스포' 개초를 통해서다. '곤충과 함께 여는 친환경 세상'을 주제로 열리는 '2012예천곤충바이오엑스포'는 오는 7월28일부터 8월19일까지 23일간의 일정으로 예찬읍 주 행사장과 상리면 곤충생태원 일원에서 개최된다. 〈편집자 주〉

#### 국내 대표 곤충바이오엑스포로 우뚝

'청정고장' 예천에서 열리는 '2012년 곤충바이오엑스포'는 국내 최대 규모의 곤충전문 박람회란 상징적 의미를 지닌다. 예천에서 곤충전문엑스포가 개최되는 것은 이번이 두 번째다. 예천구은 앞서 지난 2007년에도 한 차례 곤충바이오엑스포를 개최한 바 있다. 예천군은 이번 엑스포 개최를 통해 신도청시 대 중심축인 예천의 브랜드 향상은 물론 지역 경제 활성화를 위한 촉매제로 활용하겠다는 복안이다. 예천군은 (재)예천곤충 엑스포 조직위워회를 구성하고 실행계획을 수립하는 동시에

홍보 및 유치활동을 강화하고 있는 등 엑스포 성공 개최를 위 해 만전을 기하고 있다. 농림수산식품부로부터 행사개최 승인 을 얻었으며, 후원기관 선정, 예산확보 등 행정상의 절차도 마 무리 지었다.

#### 전시, 체험 프로그램 다채

예천에서 5년 만에 치러지는 이번 엑스포에서는 볼거리, 즐길 거리 체험거리 많은 다채로운 프로그램으로 관람객을 맞는다. 공설운동장 내외부의 주제전시 코너에는 곤충을 테마로 총 3 동의 전시관을 운영하고 곤충관련 기업과 국내·외 관련사업을

엿볼 수 있는 곤충산업관을 비롯해 예천지역 곤충산업과 지역 상품을 소개하는 예천관, 농촌진흥청의 한국 곤충산업 홍보관 을 각각 선보인다. 국내 최대 디스플레이 제조사인 LG디스플 레이에서 우리나라 IT사업의 현주소를 가늠할 수 있는 메인 스 폰서존을 운영하는 한편 곤충을 아이템으로 한 3D 입체영상관 을 선보이는 등 곤충산업의 현황과 비전을 엿볼 수 있는 전시 프로그램도 내놓는다. 살아있는 곤충을 주제로 한 기획전 곤 충 트릭아트전 등 학습적 가치를 담은 교육 기반의 체험프로그 랜도 펼쳐진다. 곤충생태원에서는 리모델링작업을 통해 새롭 란 타이틀에 걸맞게 곤충과 사람이 함께하는 자연 체험형 엑 스포로 치르겠다는 것이다. 이를 위해 살아있는 곤충을 전시하 고 자연 친화형 체험장을 조성하는 한편 친환경 자재를 사용하 는 등 사람과 자연이 공존하는 친환경 엑스포를 지향하고 있 다. 예천군과 조직위는 엑스포 기간 중 예천사랑 쿠폰제를 도 입해 예천지역 농특사품 판매를 확대하는 등 지역 경제 활성화 에도 힘을 보태기로 했다.

#### 엑스포 성공 개최 기대감 환산

엑스포 성공 개최 기대감도 무르익고 있다. 예천군에 따르면

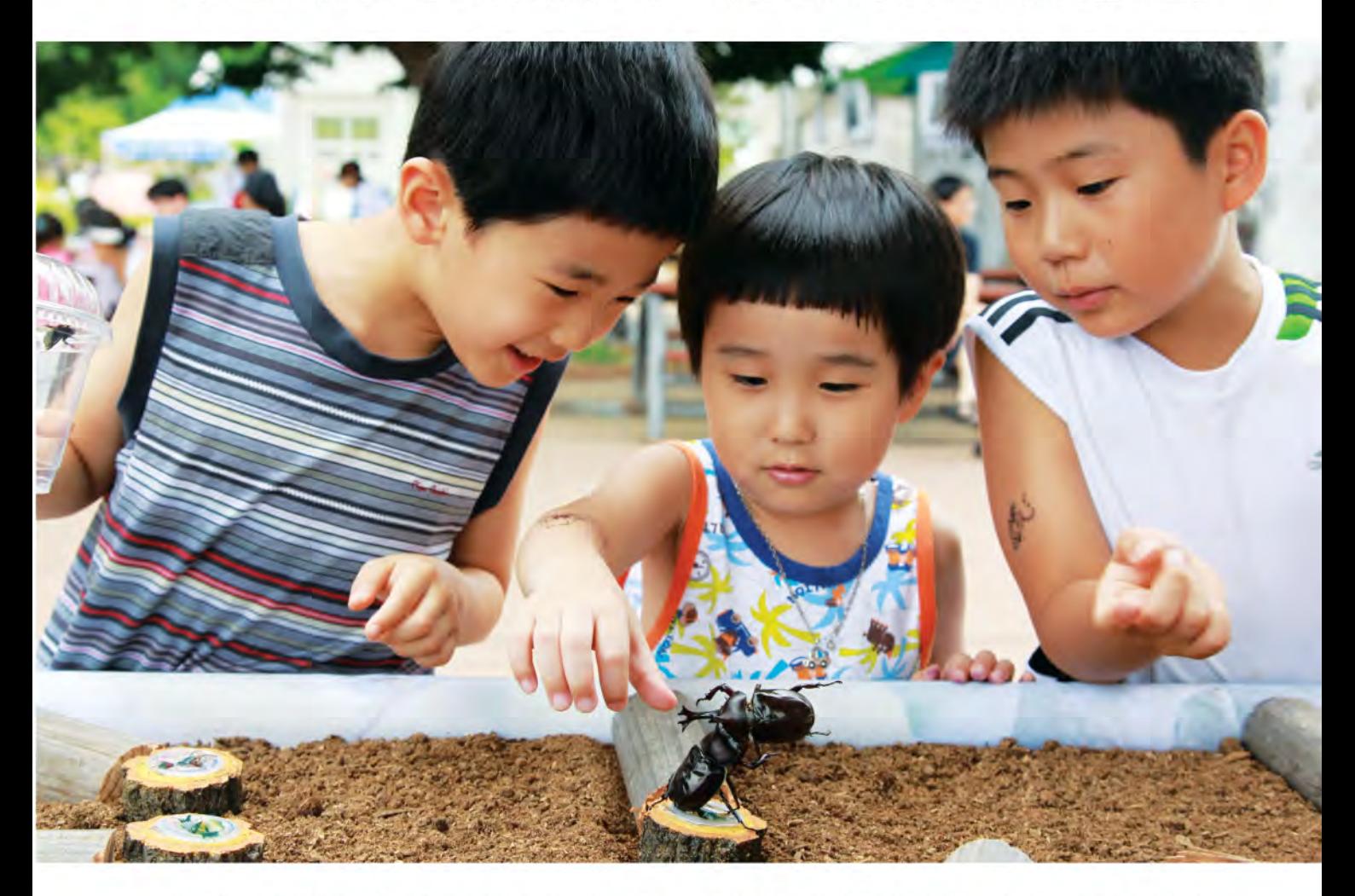

게 단장된 곤충생태체험관을 비롯해 곤충정원, 벌집테마원, 나 비관찰원 등 자연 속에서 곤충탐구와 체험활동, 휴식을 함께 즐길 수 있는 생태체험 프로그램을 선보인다.

공식행사로 진행되는 개막식과 학술심포지엄에 이어 삼강주 막막걸리축제, 용궁순대축제, 예천참우축제 등 예천지역의 대 표 축제도 경험할 수 있다. 은붕어잡이 체험, 오토캠핑 등 부대 행사도 함께 열려 누길을 사로잡고 있다. 국내 대표 곤충박람 회로서 위상을 공고히 다지겠다는 의미로 해석된다.

#### 친환경 엑스포에도 '눈길'

이번 엑스포는 아울러 예천의 때 묻지 않은 대자연속에서 펼 쳐지는 친화경 박람회 성격도 갖는다. 친화경 곤충전문 박람회 관람객 80만명 유치를 목표로 지난 4월부터 예매에 들어간 입 장권 판매는 출향인사와 군민을 비롯한 한국관광공사 경북도 대구시 등 후원기관의 적극적인 협조를 기반으로 순조로운 판 매율을 보이고 있다.

예천군은 이에 앞서 엑스포 추진팀을 구성했으며, LG디스플 레이와 메인 스폰서 혐약을 체결한데 이어 홈페이지 및 마케팅 시스템을 구축하는 등 엑스포 준비에 만전을 기하고 있다. 이 현준 예천군수는 "지난 10여년간의 곤충산업 연구개발을 바탕 으로 곤충을 활용한 친화경 고품질 농특산물 생산은 물론 관련 산업의 관광자원화 사업에 적극 뛰어들고 있다"면서 "이를 토 대로 예천을 국내 곤충연구개발의 허브지역으로 육성할 계획" 이라고 밝혔다. 장승욱 전문기자 <

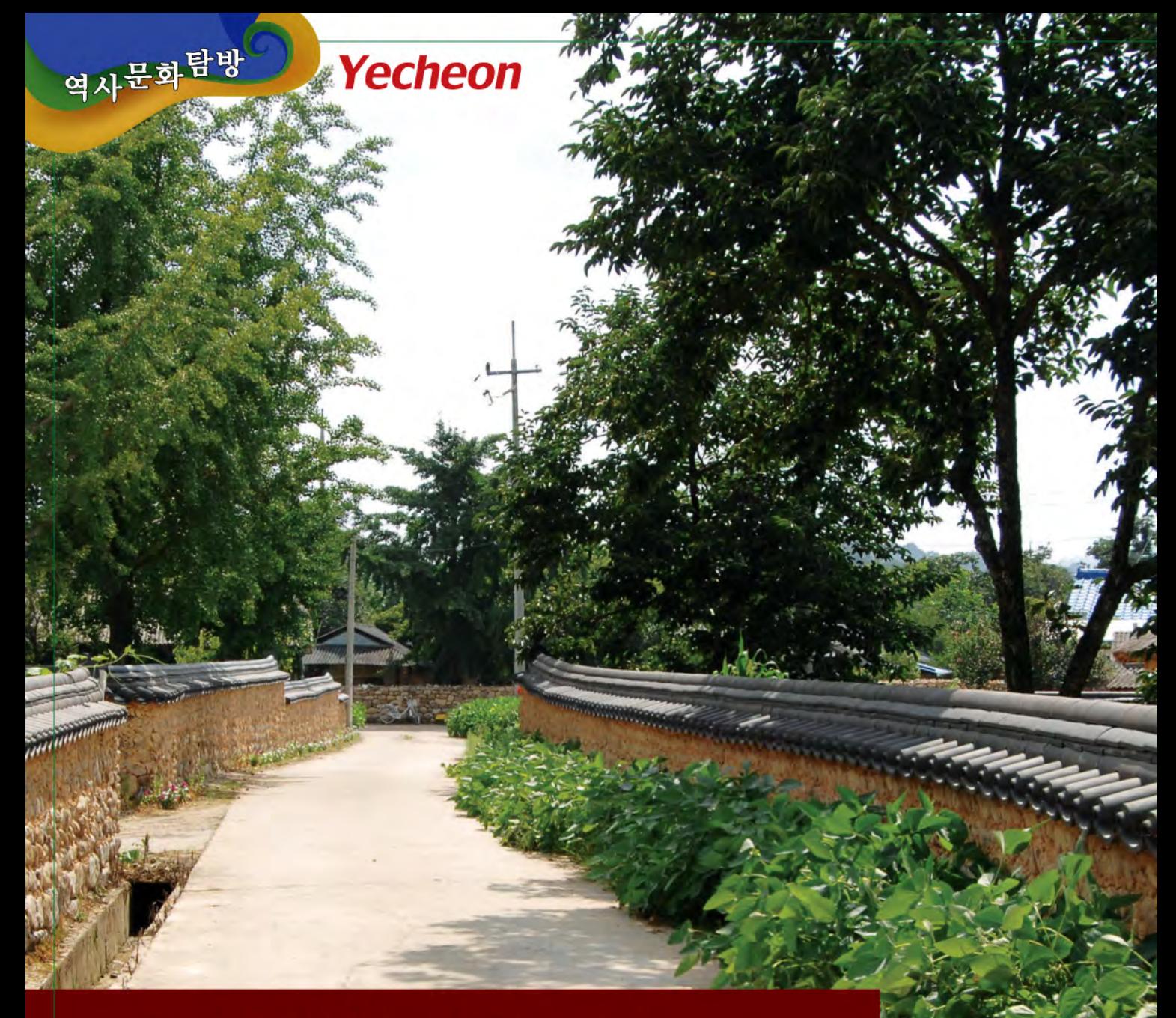

# 금당실마을, 회룡포 등 역사문화관광자원 풍부

석송령 인근의 예천온천에도 관광객 북적

예천군엔 연인, 친구, 가족단위 관광객들이 둘러보면 좋을 역사문화자원이 풍부하다. '충효의 고장' 예천을 방문한다면 낙동강 지류인 내성천이 휘감아 도는 육지 속의 섬마을인 회룡포 등 관광명소도 함께 찾으면 좋을 듯하다.

#### 금당실마을

예천군 용문면의 금당실마을은 15세기 초 감천 문씨가 개척했 고, 후손이 문부경의 사위인 박종린과 변응녕이 이 곳에 터전을 잡아 살면서 큰 마을을 형성했다고 문헌에 전해지고 있다. 마을 앞 금곡천에서 사금이 생산돼 금당곡 또는 금곡으로도 불려졌 다. 금당실마을은 특히 조선 제1대 왕인 태조가 도읍지로 정하려 했던 곳으로 십승지 중 하나로도 이름이 높다. 이 마을을 찾으면 예천 권씨 초간종택을 비롯해 조선시대 도승지 김빈을 기리는 반송재고택, 원주 변씨 입향조 변응녕을 모신 사괴당고택 등 고 가옥과 함께 금곡서원 등 전통 건축물을 만날 수 있다. 전통가 옥, 돌담길 등 조선시대 생활상 및 양반문화를 잘 간직하고 있다 는 얘기다. 최근 들어선 영화 '영어완전정복', '나의 결혼원정 기' '그해 여름'을 비롯해 KBS 드라마 '황진이' 등 드라마 및 영화 촬영지로도 명성을 얻고 있다고 한다. 예천군 측은 금당실 마을을 직접 경험할 수 있는 체험 프로그램도 선보이고 있다고 밝혔다. 소달구지타기, 전통농사체험, 서예교실 등에 참여할 수 있고 주말농장도 운영하고 있다.

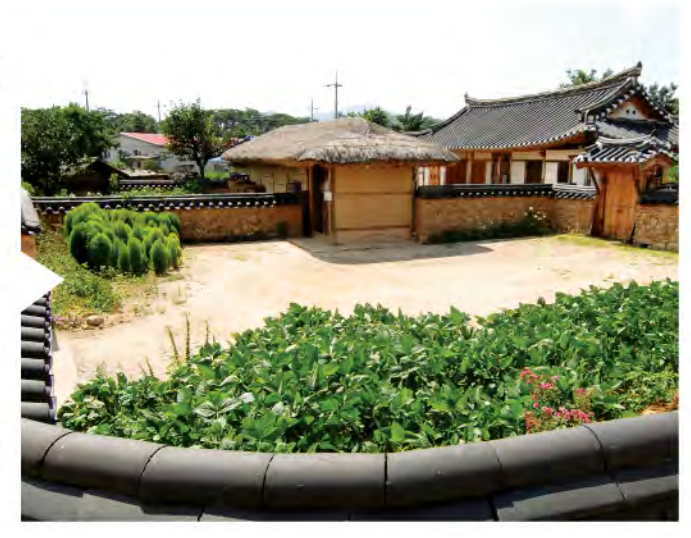

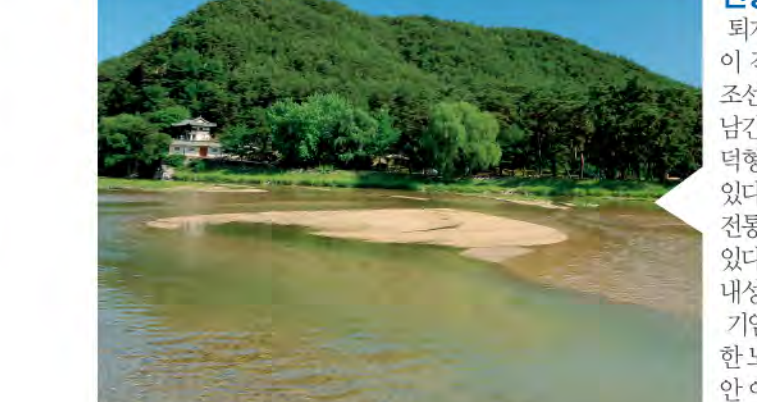

#### 선몽대

퇴계 이황의 종손인 우암 이열도가 1563년 창건한 정자다. 퇴계 이황 이 직접 쓴 선몽대 현판이 걸려 있고 당대의 문인들을 비롯해 수많은 조선시대의 유명 문인들이 이곳을 찾아 절경을 노래하며 숱한 한시를 남기 곳으로도 유명하다. 약포 정탁 서애 류성룡 청음 김상현 한운 이 덕형, 학봉 김성일 등의 친필시 또한 목판에 새겨져 지금까지 전해지고 있다. 예천읍지에는 선몽대 일대를 450여년의 유서깊은 역사를 간직한 전통 산수미를 엿볼 수 있는 내성천 유역의 대표적 경승지로 소개하고 있다. 풍수상 이 곳의 지형은 평사낙안형(平沙落雁形)을 띠고 있으며 내성처의 백사장과 어우러져 아름다운 경관을 자랑하고 있다.

기암절벽과 내성천변 명사십리의 빼어난 경치를 감상할 수 있고 울창 한 노송 등 빼어난 숲길 또한 자랑거리다. 조선 중기 대표 건축물인 '연 안 이씨 별좌공종택 과 함께 조선 선조때 재상을 지낸 약포 정탁의 유 물을 보존하고 있는 '정충사' 와 '도정서원' 도 부근에 있다.

#### 석송령

예천군 감천면 천향리 석평마을에 있는 석송령은 천연기념물 제 294호로 지정돼 보호받고 있다. 수령 600여년으로 추정되는 이 소나무는 부귀(富貴). 장수(長壽). 상록(常綠)을 상징하는 반송(盤 松)으로, 높이 10m, 둘레 4.2m, 수폭의 경우 동서, 남북 각각 32m와 22m에 달하는 대형 소나무다. 그늘 면적도 1천m'에 이른 다. 석송령의 유래는 지금으로부터 대략 600여 년전으로 거슬러 올라간다. 당시 풍기지방에 큰 홍수가 났을 때 석관천(石串川)을 따라 떠내려 오던 소나무를 주민들이 거져 지금의 자리에 심었다 고 구전(口傳)되고 있다. 한편 석송령에서 지척거리에 위치한 예 천온천은 지난 2000년 3월 개장한 이후 최근까지 하루 평균 1천 여명의 관광객들이 찾고 있는 등 예천군을 대표하는 관광명소로 떠오르고 있다. 중탄산-나트륨(HCO3-Na) 성분을 지닌 알칼리 성 단순천으로 수질이 뛰어난 것으로 입소문이 자자하다. 피로 회복은 물론 노화방지와 여성들의 피부미용에 효과가 뛰어나다 고 예천오천 측으 전했다

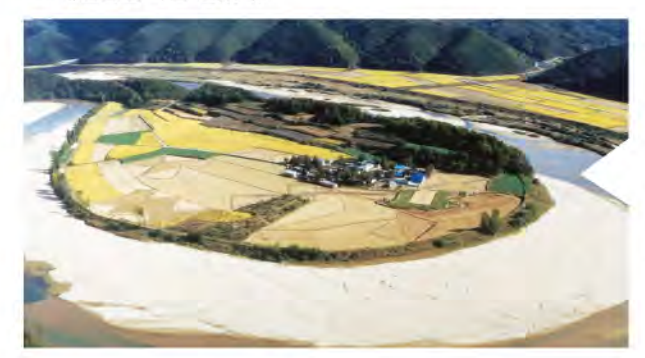

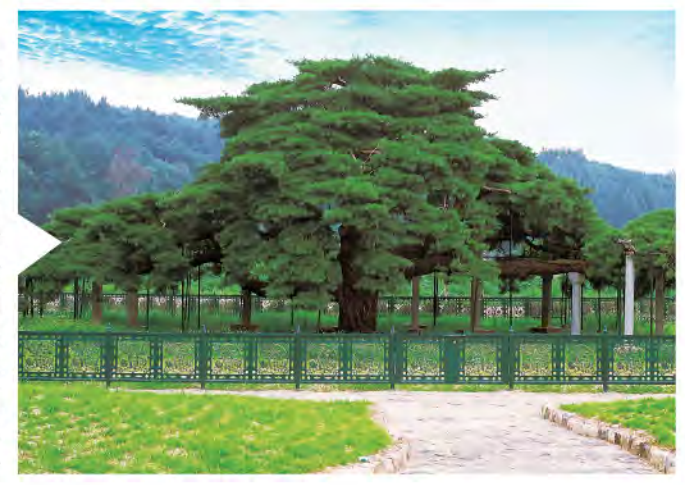

#### 회룡포

낙동강 지류인 내성천이 휘감아 도는 육지 속의 섬마을이다. 내섯천 줄기가 350도 휘감아 돌면서 마을 주위에 고운 모래받이 펼쳐 져 있고 신과 강이 태극 모양의 조회를 이룬다. 마을 거너편의 비룡산 전망대에 오르면 회룡포 주변 경관이 한눈에 들어온다. 마을을 휘감고 있는 내성천은 맑은 수질을 자랑하고 강가의 모래밭을 따라 나무가 심 겨져 있다. 지난 2000년 인기리에 방영된 KBS 드라마 '가을동화'의 촬영지로도 알려지면서 관광객들이 많이 찾고 있다. 인근에는 통일신 라시대 때 창건된 장아사, 원산성 등 역사 문화자원도 즐비하다.

THE MANAGEMENT JOURNAL 14 | 15

민경량 전문기자

# 국내 600대 기업 올해 투자 대폭 확대

시설 R&D 투자 140조7천719억원 전망…역대 최대 규모될 듯

국내 600대 기업이 올해 투자 규모를 대폭 확대할 것으로 조사됐다. 글로벌 경기 침체 국면이 장기화되고 있는 가운데 선제적 투자를 통해 기술경쟁력 확보는 물론 기업의 성장 동력을 강화하겠다는 뜻으로 해석된다. 〈편집자주〉

#### 국내 600대 기업 투자 큰폭 환대 전망

전국경제인연합회(이하 전경련)에 따르면 국내 600대 기업의 올해 시설·R&D(연구개발) 투자 규모는 역대 최대 규모인 140 조7천719억원에 이를 것으로 전망됐다.

공격적인 시설·R&D 투자를 기반으로 기술경쟁력을 확보하 는 동사에 글로벌 시장 진출을 가속화하겠다는 의지로 분석된 다. 전경련은 지난 5월 발표한 '600대 기업 투자 실적 및 계획 보고서' 를 통해 국내 600대 기업의 올해 시설·R&D 부문 투자 규모를 이 같이 예상했다. 이는 지난해의 125조6천217억원에 비해 15조1천502억원(12.1%) 늘어난 것이다.

이 중 시설투자는 전년보다 10.9% 증가한 112조7천496억원 을, 같은 기간 R&D투자는 16.9% 늘어난 28조223억원에 이를 것으로 전경련 측은 예상했다.

전년 대비 최근 9년간 국내 600대 기업의 투자 증가율 추이를 살펴보면 2003년 14.4%에서 2004년엔 18.7%, 2005년 12.8%, 2006년 10.4%, 2007년 5.1%에 이어 2008년엔 18.6%까지 늘어 났지만 글로벌 금융위기 후폭풍이 몰아친 2009년엔 -10.0%까 지 추락했으며, 이어 2010년과 2011년엔 각각 22.6%, 6.9%씩 증가세를 보였다.

이번 보고서에서는 제조업과 비제업 모두 투자 규모가 늘어날 것으로 전망됐다.

우선 제조업의 경우 전년 대비 11.3% 증가세를 보일 것으로 분

석됐다. 수출 주력 업종인 전자부품 장비, 자동차 부품, 화학, 철강·비철금속 등의 투자 확대가 가시화될 것으로 전경련 측 은예측했다

비제조업 역시 이와 비슷한 흐름을 보였다.

노후화된 발전·변전설비 교체 및 천연 및 도시가스 사업이 확 대되는 전력 가스 수도산업의 경우 투자 규모가 전년 대비 28.8%까지 늘어날 것으로 분석된 것이다.

통신·IT서비스산업에 대해선 차세대 통신망 구축을 위한 설 비투자 확대 및 스마트기술 개발에 따른 R&D투자 확대에 힘 입어 5.3% 증가세를 보일 것으로 예상했다.

건설과 방송·영화·지식서비스 역시 23.1%, 31.1%씩 증가세를 보일 것으로 전경련 측은 내다봤다. 신공법 도입 및 사업다각 화, 콘텐츠 개발 등에 따라 투자 활성화가 기대된다는 것이다.

#### 삼성 등 재계 '빅4' 비중 절대적

국내 대기업 중 글로벌 시장 선점을 위한 선제적 투자를 강화 하고 있는 기업은 단연 삼성과 현대차, SK, LG 등 재계 '빅4' 로압축되다

이들 4대 그룹은 올해 97조3천억원을 투자하기로 해 재계 안 팎에서 관심이 집중되고 있다. 이는 국내 600대 기업 투자액의 70%에 달할 정도로 절대적인 규모다. 지난해 83조4천억원에 비해서도 20% 가까이 늘어난 것이다. 투자규모를 업체별로 살 펴보면 재계 1위인 삼성그룹이 47조8천억원을 투자하기로 해

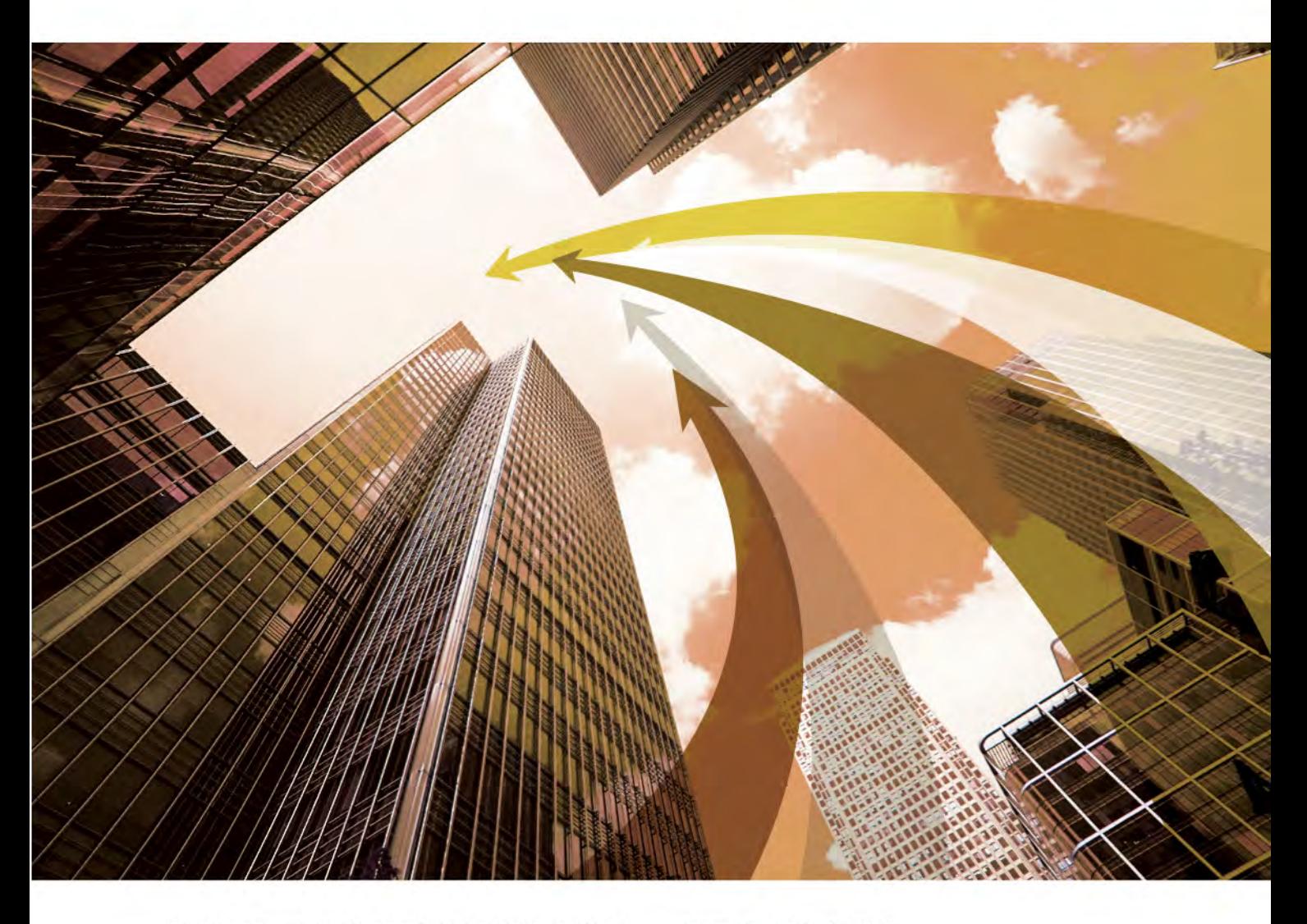

가장 많고, SK그룹 19조원, LG그룹 16조4천억원, 현대차그룹 14조1천억원씩 각각 투자할 계획이다.

#### 전체 기업 중 3분의 2 투자 확대

이번 조사에서는 또 국내 400대 기업 중 올해 투자확대에 나 서는 기업은 총 260곳에 달했고, 투자를 줄이겠다는 기업은 130곳에 그쳤다.

이는 전경련이 지난 2010년 기준 매출 순위 국내 400대 기업 을 대상으로 올해 투자계획 투자결정요인 정책과제 등을 조 사한 뒤 이를 분석한 결과, 이 같이 나타났다.

투자자금 조달은 내부자금이 72.2%로 가장 많았고, 이어 은행 차입 18.7%, 회사채 5.5%, 주식발행 0.6% 등의 순이었다. 내부 자금 조달 비중이 이 처럼 높게 나온 것으로 글로벌 경기 불확 실성이 가중되고 있는 가운데 안정적인 투자재원을 확보하기 위한 포석으로 풀이된다.

이와 달리 은행 차입비중은 전년보다 0.5%p 늘어난 반면 주식 발행은 1,6%p 가량 줄었다.

'투자를 늘리겠다' 는 기업 중 투자 확대 이유에 대해선 경쟁력 제고를 위한 선행투자(32,4%), 신성장산업 등 신규사업 진출 (20.5%) 등의 비중이 높았다

반면 '투자를 줄이겠다' 는 기업들은 국내·외 경기전망 불확실 (55.4%) 자금조달 애로(7.2%) 등을 축소 이유로 주로 꼽았다. 투자 계획에 영향을 미칠 경제변수로는 국내외 경기 회복 여 부(69.8%), 유가 등 원자재가격(13.9%) 등을 많이 들었다.

비경제변수에 대해선 국내 정치 불확실성(32.3%)이 가장 많았 으며 글로벌 환경규제 강화(26.1%), 글로벌 주요 국가의 선거 및 정권교체(11,6%) 등이 그 뒤를 이었다.

이밖에 투자 활성화를 위해선 신성장동력산업 육성(25,5%). 자금조달 지워(20.0%). 감세 등 세제지워(18.0%) 등의 순으로 많았다

한편 국내 30대 그룹의 올해 채용 규모는 지난해보다 소폭 늘 어나는데 그칠 것으로 조사됐다.

전경련에 따르면 올해 국내 30대 그룹의 채용인원은 지난해 보다 3.6% 늘어난 13만6천명에 그칠 것으로 전망됐다.

앞서 국내 30대 그룹은 지난 2010년엔 11만명을 신규 채용한 데 이어 지난해는 채용규모를 13만1천명까지 확대했었다.

이포상 전문기자

### 시장 경제를 말한다

## 매수추처 일색이 증권사 추처보고서

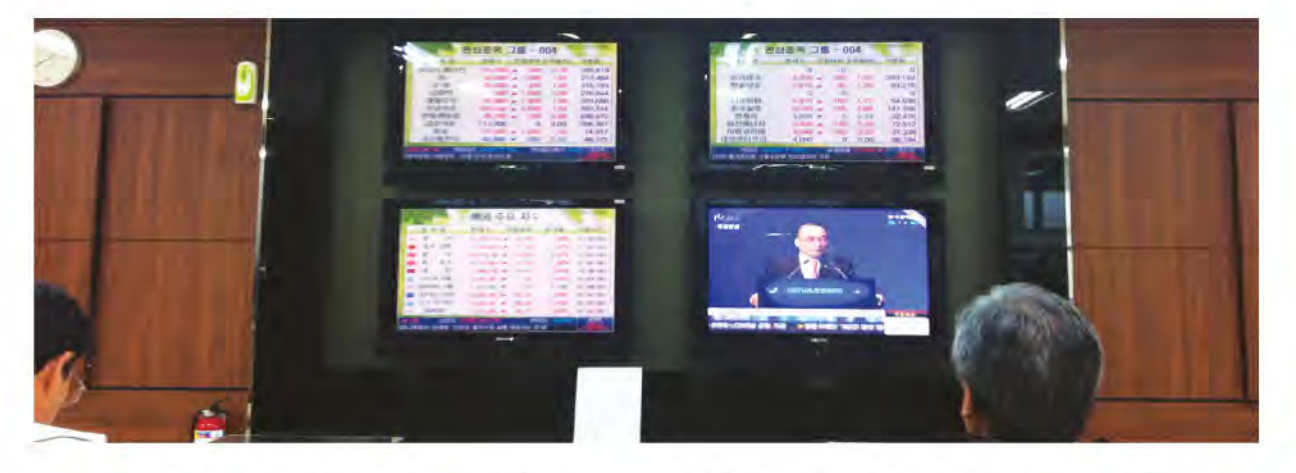

국내증권사 리서치센터의 애널리스트(Analyst) 추천보고서들 을 들여다보면 해당종목에 대한 매수추천 의견이 80%에 이르 는 반면 매도추천은 고작 1% 수준에 불과하다. 동일한 분석대 상기업의 경우 보고서 내용 또한 굉장히 유사한 의견을 기술해 놓은 것이 상당수를 차지하다.

이러한 현상은 특정 투자분석집단이 동일한 주식고유의 특성 을 가지는 특정 주식 군에 대하여 동일한 선호도를 가질 뿐만 아니라, 동종 그룹 (산업, 또는 기업) 내에서의 평균 성과와 비 교하여 자신의 평판(reputation)이나 보수(remuneration)가 결 정되는 상황 아래서는 그룹 전체의 평규과 다르게 행동해야 할 유인이 없다는 이유에 기초한다.

달리말해 특정 상황에서 개별 애널리스트들이 가지고 있는 사적인 정보(private information)를 무시하고 다른 애널리스트 들의 투자부석 보고서의 내용을 단순히 따르는 행동이 사회적 관점에서 볼 때 비효율적이라 하더라도 업계에서의 자신의 명 성을 관리해야 하는 애널리스트의 입장에서 보면 그들 나름대 로 가장 합리적인 의사결정을 하고 있는 것이다.

이 뿐 아니라 분석대상기업과의 계속적인 사업관계를 유지하 기 위하여 낙관적인 추천의견을 유지해야 하는 이해상충의 문 제가 존재하기 때문에 애널리스트 추천편향문제 (매수추천)매 도추체는 어느 정도 피할 수 없는 현상이라고 할 수 있다. 하지만 영국의 AQ-Research(미국, 일본,홍콩등 세계 20여개 지역에서 리서치세터를 평가하는 기관의 조사에 의하면 애널

리스트 매도의견의 비중은 미국과 유럽의 경우는 적어도 10% 름상화하다

특히 일본의 경우 약 30%에 달한다는 것을 감안할 때 국내 애 널리스트들의 편향성이 정확한 가치평가(valuation)를 통한 우 연의 일치가 아니라면 매도추천의 비중이 낮은 것은 지나치게 과도하 것임에 틀림 없다

얼마 전 한 언론매체의 보도에 따르면 지난 4월 국내 8개 증권 사추천종목의 평균 수익률(-1.8%)은 동기간의 시장수익률(-1 59%)을 믿도 것으로 나타났다.

여기에 최근 상승추세가 뚜렷한 삼성전자, 현대차 등 전차 종목을 제외하면 전체 추천종목 75개 중 상승종목은 19개에 불 과 수익률도 -3.59%로 저조한 것으로 나타났다.

편향되고 지나치게 보수적인 추천행위가 이러한 결과를 초래 한 원인 중 하나로 지목될 수 있다는 사실에는 의심의 여지가 없다. 애널리스트 활동의 핵심이 분석대상 기업의 내재가치 (intrinsic value)에 관한 유용한 정보를 취합하여 매수 또는 매도 추천의견을 제공함으로써 투자자의 의사결정에 도움을 주는 것이지만 애널리스트들의 추천행태를 감안해 볼 때 유명 증권

사의 추천종목이라도 맹신할 것이 아니 라최근 주가의 상승률과 실적전망 적정 가치 등을 꼼꼼히 따지는 투자습관을 가 지는 것이 바람직해 보인다.

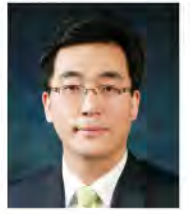

이포상 전문기자

### 승리 위터스기 니다

### 아파트 분쟁·관리·하자 관련 소송 전문 법무법인

WIDUS

법무법인 위더스는 one Stop Total Solution Service 및 각 분야 전문가들과의 팀플레이를 통해 고객의 이익 극대화 및 최적의 법률서비스를 제공해 드리고 있습니다. 고객의 시간과 비용을 절감해 드리는 노하우, 창의적인 해결의 제시는 위더스만의 경쟁력입니다. 위더스와 손잡으십시요. 당신의 든든한 파트너가 되어 드리겠습니다.

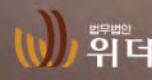

" " " [대구사무소] 대구광역시 수성구 범어2동 45-5 킹덤오피스텔 502,503호 Tel 053 746 0088 Fax 053 746 0137, 741 0215<br>| 우리 더스 [포항사무소] 경상북도 포항시 북구 장성동 1494-5 율정빌딩 304호 Tel 054 244 2011 Fax 054 244 3534

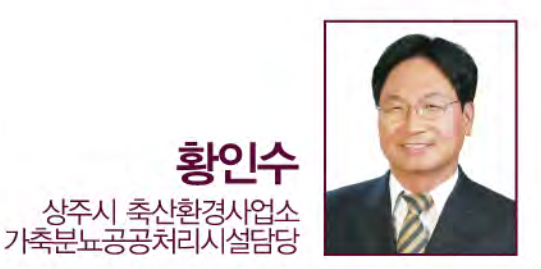

# "환경분야 지역 최고 저무가"

널리스트', '바리스타', '소믈리에', '북마스터', '폐<br>업컨설턴트' 는 귀에 다소 생생한 외래어지만 그래도 현대인이라면 누구나 한 번쯤은 들어보았을 것이다. 그러나 '장기이식코디네이터', '클리커(clicker)', '피라미드 프로모터 (pyramid promoter), 햄퍼, '모빌DJ, '핸들러, '스코어리 더 . '체커 . '사이처' 등은 지식검색을 하지 않고서는 도저히 알수 없는 직업이다. 이렇게 직업의 세계도 점점 더 세분화되 고 있다.

특히, 21세기는 전문가가 인정받는 시대이다. 스티브잡스의 전기를 보면 그가 왜 혁신가가 되지 않을 수 없었냐에 대한 해 답이 나온다. 그것은 바로 스티브잡스가 혁신가. 경영자이전에 애플의 공동창업자인 스티브 워즈니악과 함께 그 분야의 최고 기술전문가였던 것이다. (마이크로소프트를 창업한 빌 게이츠 도 사실 최고의 컴퓨터 엔지니어다) 이 책에서는 초등학교시절 전자공학키트를 접하고 기술에 매료된 스티브잡스의 이야기 와 유년시절 전기제품을 가지고 놀았던 잡스에 대해서 자세히 다루고 있다. 사실 애플사의 제품이 디자인으로 성공한 것 같 지만 기술 또한 혁신적인 상품이었다. 스티브 잡스는 단지 혁 신적인 디자이너를 고용해서 자기의 기술적 마인드를 그들과 소통한 결과를 제품으로 승화시키 것이다. 결국 내용없는 디자 인으로는 성공하기어렵다는 얘기다. 기술자들에 의해 혁신적 인 제품이 생산되어지는 미국의 사례는 우리나라의 현실과 너 무 거리가 있지만 우리사회에는 점점 다양하고 분화된 전문가 의 도움이 필요한 시대인것은 분명하다.

전문가란 무엇인가? 미국의 경영학자인 말콤 글래드웰의 「아 우리이어 에서는 성공을 이룬 비범한 사람에게 천부적인 재능 을 가지고 있기에 성공을 성취할 수 있었겠지라는 편견을 여지 없이 허물고, 성공한 사람들의 공통점을 1만시간의 노력이라 고 단정하고 있다. 1만시간이면 어림잡아 하루 4시간씩 8~10 년정도의 긴 시간이다. 이렇게 우리가 아는 성공한 사람들은 천재가 아니라 최소 1만시간은 노력한 사람이다. 사실 직장인 들이 자기분야에 또 다른 방법으로 노력한다는 것은 쉽지 않

다. 왜냐하면 그 일에 싫증이 나기 때문이다. 그러나 일부 몇 명은 그 일에 애정을 가지고 사명감을 가지고 전문가로 노력하 는 사람들이 있다. 그 중에 한사람이 2011년 상주시 폐기물처 리기본계획 수행시 만난 상주시에 근무하는 황인수계장(상주 시 축산환경사업소 가축분뇨공공처리시설담당)이다. 황인수 계장은 벌써 경상북도를 뛰어넘어 전국적으로 유명한 사람이 다. 행정안전부가 주관한 2010년 지방행정의 달인에 선정되어 대통령 표창을 받았고, 환경공학박사로 수질관리기술사 등 환 경분야 자격증 및 환경분야 특급기술자로 등록될 정도로 전문 지식과 실무능력을 가지고 있기 때문이다.

또한. 다양한 연구논문을 통해 국내 및 국제환경학회에 기고 를 하고 있는 등 연구의 결과를 몸소 실천하고 있다. 이러한 모 든 노력이 지역 현안문제에 대한 고민과 인식 그리고 그에 따 른 경험을 바탕으로 하는 애향심의 결과인 것으로 평가된다. 이 처럼 우리나라 공무원 중에서도 전문가를 능가하는 실력자 가 많았으면 좋겠다.

그래야 지역이 더 지역특성을 발휘하면서 발전할 수 있기 때 문이다. 사실 공무원은 일반인보다 더 쉽게 자기분야의 전문성 을 높일 수 있는 기회가 많다. 왜냐하면 관련법률을 직접 시행 하고 그 법을 지역주민에게 적용시키는 입장이기 때문이다. 결 국 공직에 있으면 주민들의 일상에 대한 문제점을 쉽게 접할 수 있고 이것이 불씨가 되어 그 지역의 사회복지의 첫 단계로 나아가는 것이 아닐까?

그런데도 여전히 일부 중앙부처에서는 상명하달식으로 민감 한 사안에 대해서 강행하고 있는 게 현실이다. 사실 중앙부처 의 논리는 중앙의 논리와 일맥상통하다. 즉 서울의 사회환경 (도시화, 경제, 인구, 소득수준)적인 측면에서 모든 법의 기준 이 되다 지방의 화경을 간과하고 있는 셈이다 대부분의 지방 은 서울의 행정력에 비해 모든 환경이 열악하다. 바로 이런 점 에서 지역의 공무원의 역할이 필요하다고 본다. 지역의 공무원 모두가 그 분야의 전문가가 된다면 지역의 발전도 지역민에 양 질의 복지도 가능할 것으로 생각된다.

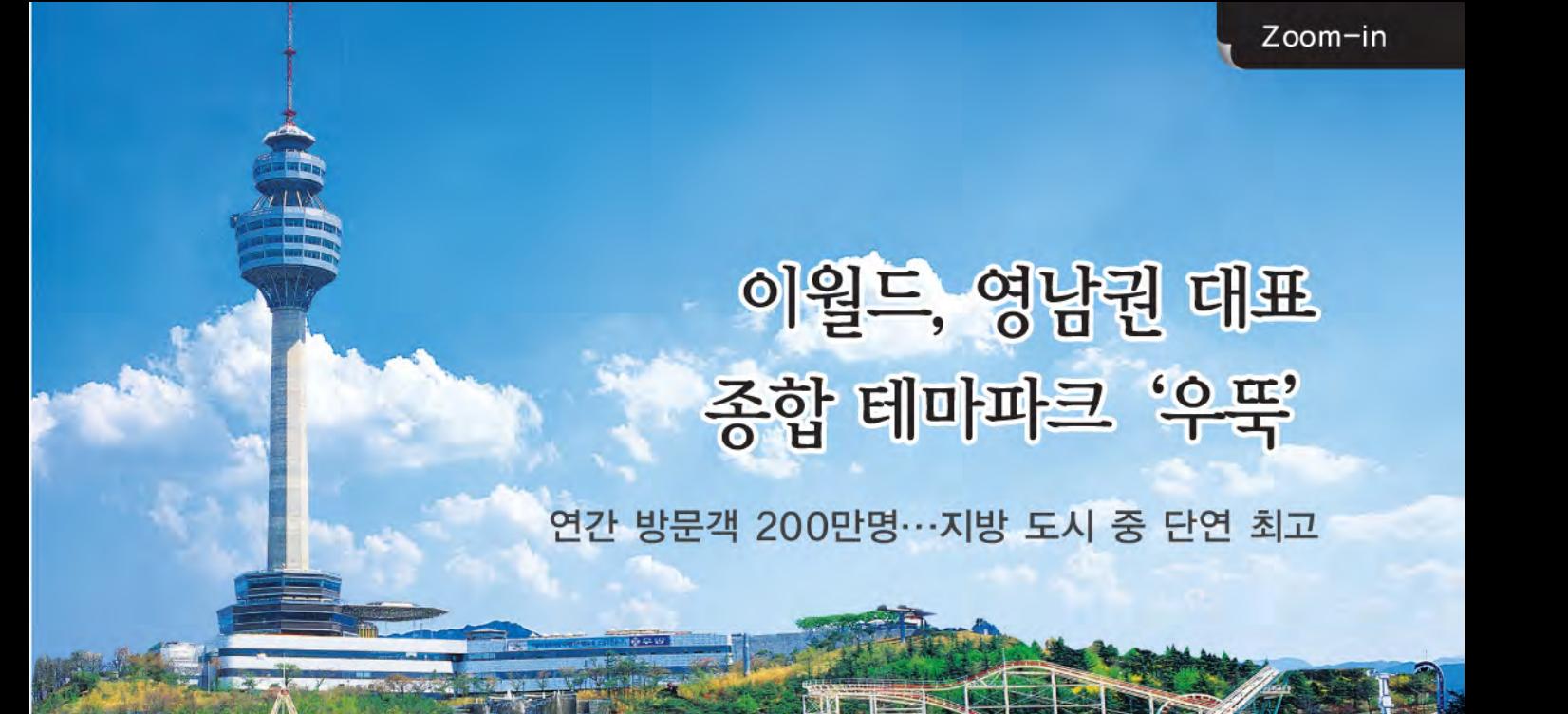

지난 1995년 개장한 이월드는 자타가 인정하는 한강 이남 최대 종합 테마파크로 명성을 얻고 있다. 어느 정도로 이용객이 많이 찾 고 있을까. 연간 입장객만 200만명에 달한다고 이월드 측은 전했다. 이는 수도권을 제외한 지방 도시 가운데 단연 최대 규모를 자랑 하는 것이다. 이월드가 이 처럼 영남권을 대표하는 테마파크로 도약할 수 있었던 원동력으로는 뛰어난 접근성과 함께 풍부한 시장 성, 17년간 축척된 영업력 등 지속 성장 가능한 '성장엔진' 을 두루 갖춘 데 있다.

이월드의 잠재 수요층은 영남권 주민 1천170만명으로 추정된다. 이는 우리나라 전체 인구의 20%를 차지하는 것이다. 대구 도심에 위치해 접근성이 뛰어나고 주가뿐 아니라 야가 영업력이 우수하다는 장점도 지닌다. 여기에다 사통팔달 뛰어난 교통망도 갖추고 있다 개장 후 17년가 축척된 영업 노하우와 함께 주 5일제 정착에 따른 레저인구 증가 요인도 긍정적 시그넘로 작용하고 있다

이월드의 경쟁력으로는 고객 감동경영 기반의 차별화 마케팅에도 있다. 이월드는 연중 다양한 페스티벌을 선보이고 있다. 예커대 3~4월엔 튤립을 테마로 축제를 선보이고, 5~6월엔 백합을 아이템으로 주요 놀이시설과 공연 프로그램을 기획해 고객을 맞고 있 다. 가을시즌에 국화를 테마로 꽃축제도 펼치고 있다. 이뿐 아니라 무더위가 기승을 부리는 7~8월에 섬머나잇 판타지를. 겨울시즌

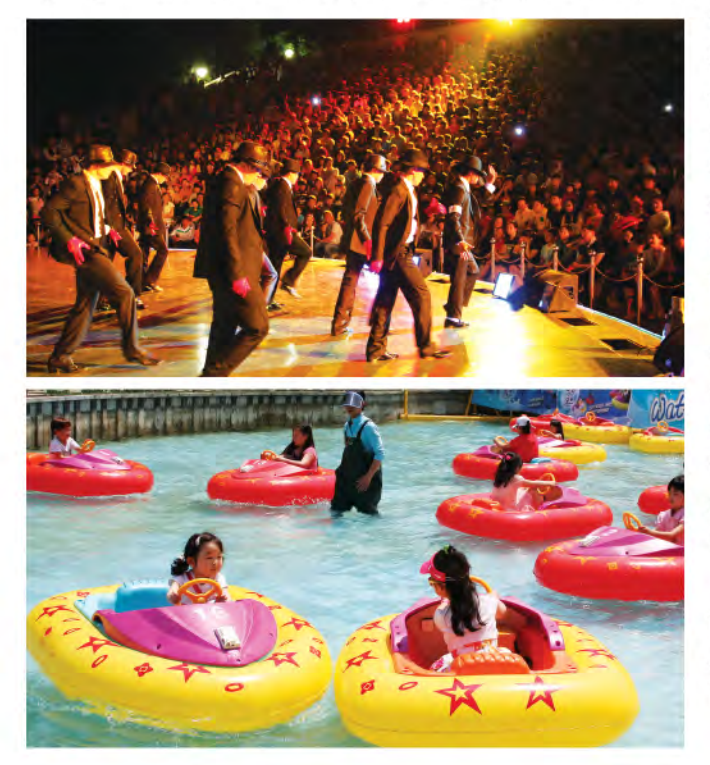

에 위터스토리 판타지를 마련하는 등 다채로운 프로그램 을 선보이고 있다. 이월드는 아울러 다양한 볼거리 제공 을 위해 수준 높은 공연 문화를 지속적으로 개발해 무대 위에 올리고 있다. 댄서 및 연기자. 마칭밴드 등 국내 최고 전문가 50여명으로 짜여진 수준높은 공연을 수시로 선보 이고 있으며, 총 40여명으로 구성된 외국인 연기자들의 공연 또한 국내 최고 수주의 연출력을 갖춘 것으로 평가 받고 있다

문화 행사 역시 알찬 프로그램이 즐비하다. 설, 추석 등 명절이나 특정 기념일에 맞춰 고객 참여형 프로그램을 마 련하고 연인, 친구, 가족단위 고객들이 참가할 수 있는 이 벤트 행사 또한 다채롭게 준비해 내놓고 있다. 국내 최고 입담꾼으로 유명한 방송이 김제동의 탄생 무대인 '영타운 페스타' 역시 진행 횟수를 거듭할수록 고객들의 호응도가 덩달아 수직상승하고 있다.

이월드 관계자는 "질적 와성도가 높은 공연 이벤트행사 를 지속적으로 마련하는 동시에 놀이시설 등 주요 시설 보강을 통해 영남권 대표 테마파크로 고객들의 성원에 보 답하겠다"고 밝혔다. 민경량 전문기자

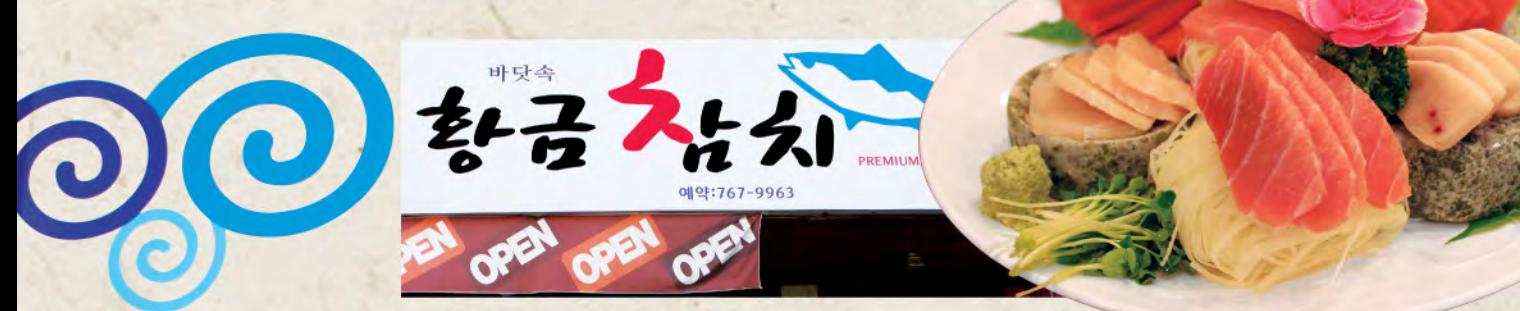

### 신흥 참치명가(名家) '황금참치'

일등품 참치회 제공...대구 대표 참치회 전문점 도약

비야흐로 참치전성시대를 맞고 있다. 웰빙바람을 타고 참치전 문점 요픈이 줄을 잇고 있다. 이런 현상은 지역 외식시장에서 도 예외는 아니다. 우리나라는 물론 세계인의 입맛을 사로잡고 있는 참치는 '바다의 귀족'으로 불린다. 최고급 횟감 대접도 받는다. 하지만 내륙도시 대구에서 제대로 된 최고급 참치회를 맛 볼 수 있는 전문점은 그다지 흔하지 않다.

그런데 때 마침 식도락가들이 즐겨 찾는 참치전문점이 대구지

역 외식시장에 등장해 눈길을 끌고 있다.

수성구 두산동에 위치한 참치전문점 '황금참치' (대표 장재용) 가 바로 그 곳이다. 지난 2월22일 오픈한 황금참치는 맛. 서비 스 측면에서 단연 지역 외식시장에서 신흥 참치명가(名家)로 손색없어 보인다. 맛의 비결은 최고급 원양참치만을 엄선해 손 님상을 차리는데 있다. 태평양에서 잡힌 최고급 참치어종인 참 다랑어, 눈다랑어, 황다랑어만을 고집하고 있다고 황금참치 측 은 전했다. 이들 참치는 참치수출전문업체를 운영하고 있는 장 대표의 동서(同壻)를 통해 공급받고 있다. 이렇게 함으로써 신 선도가 뛰어난 최고급 참치를 부위별로 필요한 만큼 바로바 로 구입해 손님상에 올릴 수 있다고 황금참치 측은 귀띔했다. 단골손님들이 밝히는 맛에 비결엔 해동(解東)작업에도 있다. 황금참치의 해 동과정은 여느 참치전문점과는 사뭇 달라 보인다. 통상 염수로 해동을 하지만 황금참치는 소금물을 담 가 둔 이후 일정 시간 자연 해 동과정을 한 번 더 거친다.

참치회는 젓가락으로 집었을 때 탄력을 유지한 채 약간 휘 어지는 정도가 제일 먹기 좋은 데, 이런 과정을 거친 참치는 딱 그 상태가 된다고 한다. 고소 한 맛을 내는 뱃살 담백한 맛을 느

낄 수 있는 속살. 쫄깃한 맛이 일품인 특수부위 눈살 등 참치 본연의 맛을 제대로 느낄 수 있다는 뜻이다. 여기에다 이 과정 을 거치면 식감 또한 뛰어날 수밖에 없다.

황금참치는 참치회 뿐만 아니라 함께 따라 나오는 밑반찬 또 한 깔끔하면서도 정갈한 맛을 가득 담아내고 있다. 계절에 따 라 밑반찬을 달리 준비하고 있는데, 10년 이상의 베테랑 주방 장 손 맛에서 우려 나오는 일식. 한식. 중식 요리를 손님상에

ii 7

통상 기름층이 적은 속살, 등살, 뱃살 순으로 맛보는 게 깊은 맛을 음미하는데 도움이 된다고 황금참치 측은 전했다. 장재용 대표는 "최고 품질의 참치회를 손님상에 내놓기 위해 베테랑 요리사들의 손맛과 정성을 가득 담아내고 있다"면서 "황금참치 1호점을 시작으로 향후 2~3년 안에 성서, 칠곡지구 등지에 직영점 2~3곳 오픈을 통해 대구지역 대표 참치전문점 **으로 도약하겠다"고 밝혔다.** 서기대 편집국장

올리고 있다. 이맘때면 연어샐러드, 전복·검은깨죽, 복어맑은 탕 해사물을 듬뿍 끼얹은 야끼우동 열빙어 삼치구이 등을 맛 볼 수 있다. 그 맛이 하나 같이 깔끔하고 자연의 맛을 가득 담 아내고 있다. 장 대표는 일등급 식자재를 구입하기 위해 매일 장을 보는 수고를 아끼지 않고 있다.

S

장 대표는 아울러 직원들에게 가족처럼 살갑게 지내도록 늘 다독이고 격려하고 있다. 직원들의 인화단결을 바탕으로 손님 들에게 품격 높은 차별화 서비스를 제공하기 위해서다. 이 때 문에 황금참치를 찾는 손님들은 누구나 죄다 단골손님이 되고 만다. 황금참치는 오후 5시부터 새벽 2시까지 영업에 나서고 있다. 참치회를 코스별로 1인당 2만8천원부터 13만원선에서 만볼수있다.

참치는 등푸른 생선 중 영양가가 풍부하기로 단연 첫번째 손 가락에 꼽힌다. 성장기 어린이의 두뇌발달에 좋은 DHA를 비 롯해 비타민, 무기질, 아미노산 등을 다량 함유하고 있어 성인 병 예방은 물론 피부미용에도 뛰어난 효과를 지닌다. 참치회는

THE MANAGEMENT JOURNAL

### Yecheon

# 복지농촌 '살기좋은 예천' 건설에 박차

'2012년 예천군 6대 전략목표'

예천군은 올들어 '천년 희망의 땅 웅비예천'을 모토로 △예천 곤충바이오엑스포 성공 개최 △도청 신도시와 상생발전 기반 구축 △친환경농업 육성으로 농축산물 경쟁력 강화 △군민이 해복하 복지예천 실현 △ 신과 강 향토자원을 활용한 문화관광 육성 △신뢰와 소통 감동주는 군정구현 등 6대 전략목표 달성 에 매진하고 있다.

예천규은 우선 2012년 곤충바이오엑스포 성공 개최를 위해 241억원의 예산을 투입해 백두대간 곤충바이오 생태원을 조성 하고 하리면 소재지 우회도로와 남보-우계삼거리가 도로 확포 장 공사를 조기에 마무리 짓기로 했다.

예천보건소 인근에 다목적 광장을 조성하고 한천체육공원 기 반시설 정비 사업에도 예사 9억원과 4억원씩을 각각 투입하기 로 했다. 남본-우계삼거리간 도로 확포장사업에도 167억원을 반영하기로 했다. 도청 시도시와의 상생발전을 위해선 지보-예천간 국도 28호선을 4차선으로 확장하는 등 주요 교통망 확 장공사와 함께 직통도로 개설 등을 통해 접근성을 높이기로 했 다. 산합지구에 마을을 신규로 조성하는 등 도청이전에 따른 이주민 지워책도 강화하고 있다. 도시근교 농업을 육성하고 '물순환형 수변도시' 조성사업에도 예산 300억원을 투입하기 로 했다. 예천군은 아울러 고품질 친화경 농업을 육성하고 농 산물 산지유통구조 개선사업을 통해 지역의 농축산산업의 경

쟁력도 끌어올리기로 했다. '예천참우' 육성을 위해 총 6개 사 업에 19억9천400만원을 지원하고 경지정리 등 농업생산기반 조성 사업에도 70억원을 반영하기로 했다.

'복지 1번지' 예천 조성을 위해서 사회 취약계층의 일자리 지 워을 확대하고 노인보호전문기관 및 경로당 신축 등을 통해 사 회 약자층 배려에 주력하고 있다 또 보건의료서비스를 개선하 고 다무화 가정지워을 늘리기 위해 내년까지 2억워의 기금을 조성해 지워하기로 했다. 예천규은 이와 함께 오는 2015년까지 1천155억원을 투입해 녹색무화 상생벨트를 조성하는 등 무화 관광산업 육성 의지도 다지고 있다. 이 사업에는 올해 56억원 의 예사이 책정됐다. 지역의 새로운 성장동력으로 기대가 모아 지고 있는 국립백두대가 테라피다지조성사업에도 오는 2014 년까지 1천598억원을 책정해 놓고 있다. 올해 총 270억원의 예 사을 투입하는 이 사업은 예천군 상리면 옥녀봉과 영주시 봉현 면 일원에 걸쳐 테라피연구센터와 건강증진센터 등을 갖춘 2 천890ha 규모의 대단위 테라피단지로 조성될 예정에 있다. 예천군은 아울러 주민들과의 소통문화 정착을 위해 민원안내 도우미제를 도입해 운영하고 있는 등 열린 행정구현에도 적극 나서고 있다. 군내 고등학생 60명에게 장학금 6천만원을 지원 하는 등 구민장학회를 통하 지역 명문고 육성사업에도 힘쏟고 있다 장승욱 정문기자

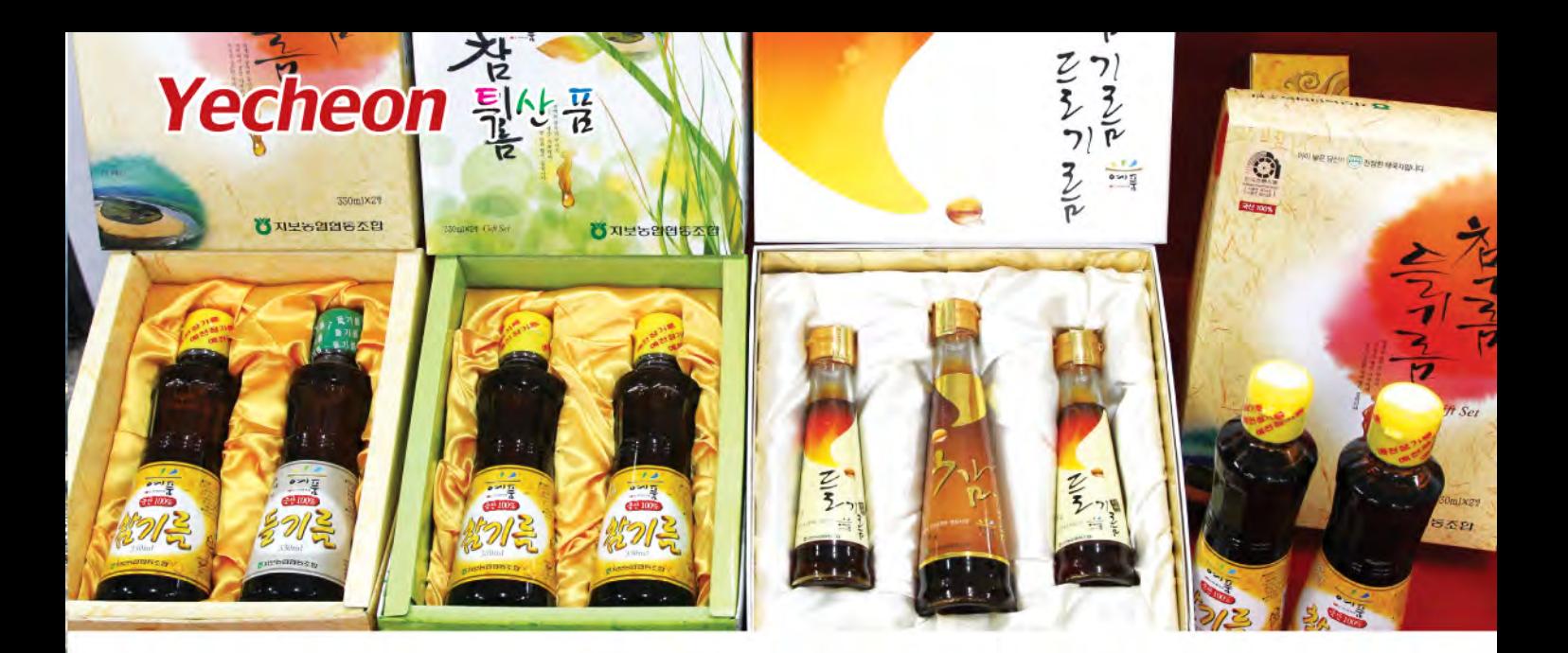

# 참우, 참기름 등 명품 농축산물 즐비

'충효의 고장' 예천군에는 소비지들로부터 인지도가 높은 명품(名品) 농축산물이 너무나 많다. 국내 대표 고급 한우 브랜드인 '예천참우'와 맛 좋기로 소문난 '예천참기름'은 온 오프라인 유통사장에서 인기가 높다.

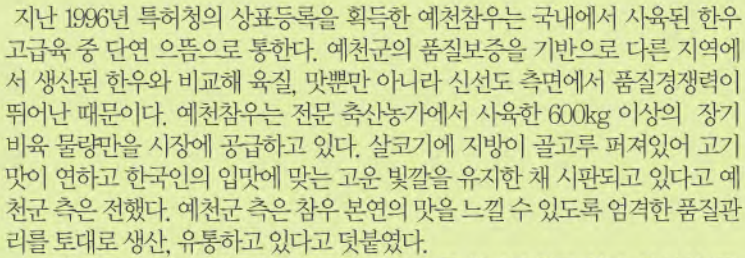

예천참우 브랜드는 서울, 부산 등 대도시에서 큰 인기를 얻고 있다. 부산의 (주) 농심가를 비롯한 예천농협 부산직판장, 부천농협 농산물프라자 등 전국 10여개 의 대형 전문직판장에서 절찬리에 판매되고 있으며, 예천군에서는 농민후계자 참우직판장, 일성가든 등 참우 전문음식점 15곳이 성업 중에 있다.

예천군 지보면 일원에서 생산된 예천참기름은 건강에 좋은 자연건강식품으로 정평이 나 있다. 뛰어난 맛과 함께 품질이 우수한 것은 예천규의 대표적 청정지 역인 내성천과 낙동강변의 사질양토에서 재배된 일등급 참깨만을 엄선해 원료 로 활용하고 있는 덕분이다.

예천찮우

'예천참기름' 은 5월 현재 우체국 판매망을 비롯한 농협 하나로마트 등을 통해 전 국적인 유통망을 확보하고 있다 예천참깨는 알이 통통하고 기름이 많이 나며 고 소한 맛과 진한 향을 지닌 것으로 알려져 있다. 예천군은 예천참기름의 우수성에 대해 "입맛을 돋구는데 적합한 일등급 기호식품으로 인정을 받고 있다"고 했다. 예천참깨는 전국단위 품평회에서 최우수상을 두 차례 수상하는 등 예천을 대표 하는 특산물로 자리매김하고 있다. 예천군 지보농협은 지난 85년 참기름가공공 장을 건립하고 지역 내 참깨 작목반과 계약재배를 통해 생산된 우수 품질의 참깨 를 워료로 순도높은 참기름을 생산하고 있다. 지보농협에서 생산된 이 참기름은 지난 96년 농림수사부로부터 전통식품 품질인증도 받았다. 민경량 전문기자

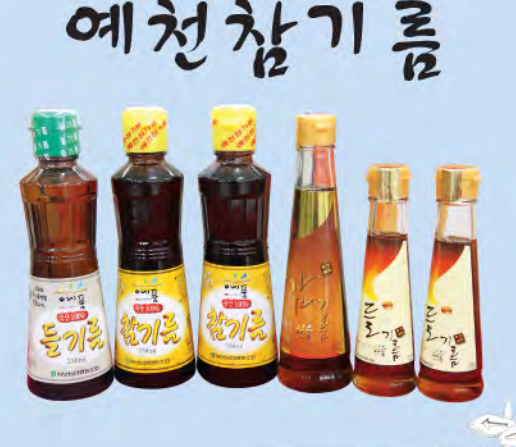

# 데구 올레' 팔콜산 1 제장사 가는 ?

'올레'는 제주 방언으로 집 대문에서 마을 길까지 이어지는 좀 은 골목을 뜻한다. 자연을 벗삼아 느리게 걷는 트레킹 코스를 의미하는 셈이다.

레저

우리나라 각 지역별로 대표 자연 관광지를 중심으로 올레 붐 이 한창 일고 있다. 대구에는 '대구올레 팔공산 1~8코스' 와 '대구올레 1~2코스' 가 있으며, 코스는 대구녹색소비자연대 홈 페이지(http://www.dgcn.org)를 통해 확인할 수 있다.

우선 이번 호에서는 팔공산 1코스부터 소개하고자 한다. 팔공 산 백안삼거리에서 동화사 쪽으로 1km 남짓 가다 우측 방짜유 기박물관 가는 길이 그 시작이다. 올레길 1코스 진입로에 들어 서면 오른 편에 한국현대시 육필공원(시인의 길)을 만날 수 있 다. 길 가장자리에 일렬로 늘어선 돌에는 김춘수, 윤동주, 천상 병 등 익히 아는 시인들의 시가 아로새겨져 있다. 시인의 길 가 운데 위치한 돌집마당은 쉬어가는 자리다. '안 오신 듯 다녀가 소서 라는 현수막이 걸려 있고, '사진 외에는 아무것도 가져가 지 말고, 발자국 외에는 아무것도 남가지 말라' 는 문구가 눈길 을 끌고 있다. 이 곳을 조금 지나면 왼쪽 편에 중요무형문화재 제 77호 유기장 이봉주 선생의 작품세계를 엿볼 수 있는 대구 방짜유기박물관이 나온다. 북지장사 가는 길 안내표지를 지나 걷다보면 키가 훤칠한 소나무들이 무리를 지어 반기고 있다. 바람이 불면 솔잎 부딪히는 소리가 마치 파도소리처럼 들리고 솔내음은 가슴속을 시워하게 한다. 솔숲 구간은 한참 동안 이

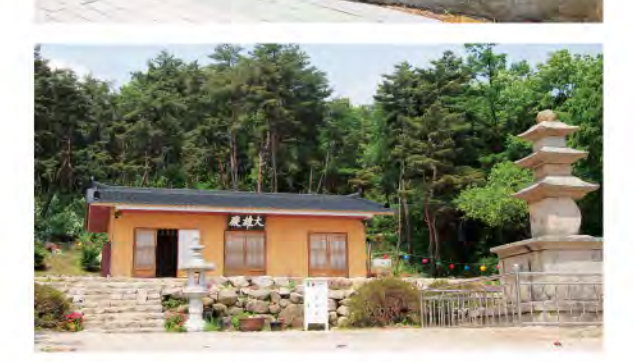

記号 istemA) 乌

어지는데 이곳이 팔공산 1코스의 백미다. 이 길의 끝이 곧 북지 장사다. 고려 때 규모가 커 한 때 동화사를 말사로 거느린 매우 큰 절이었다고 전해지고 있지만 지금은 소박한 모습이다. 가장 중심이 되는 전각인 대웅전은 보물 제805호로 지정되어 있다. 정사각형 구조의 특색있는 건물로 아담하면서도 옹골차다. 대 구올레 팔공사 1코스는 왕복 5km 구간이며 쉬지않고 걷을 때 1 시간 내외의 짧은 길이다. 천천히 걸으면 2시간 정도 걸리며 남

녀노소 누구든 가볍게 걸을 수 있는 코 스다. '대구 올레'는 누구에게나 열려 있다. 마음껏 그 길을 걸으며 자연과 하나가 되는 삶의 여유를 느껴보면 어 떨까? 대구시민들에게 추천한다.

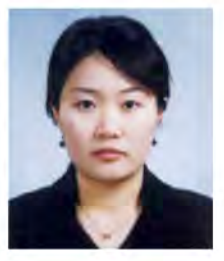

도주희 시민가자

Trevel<br>\*\*\*\*\*\* Sketch

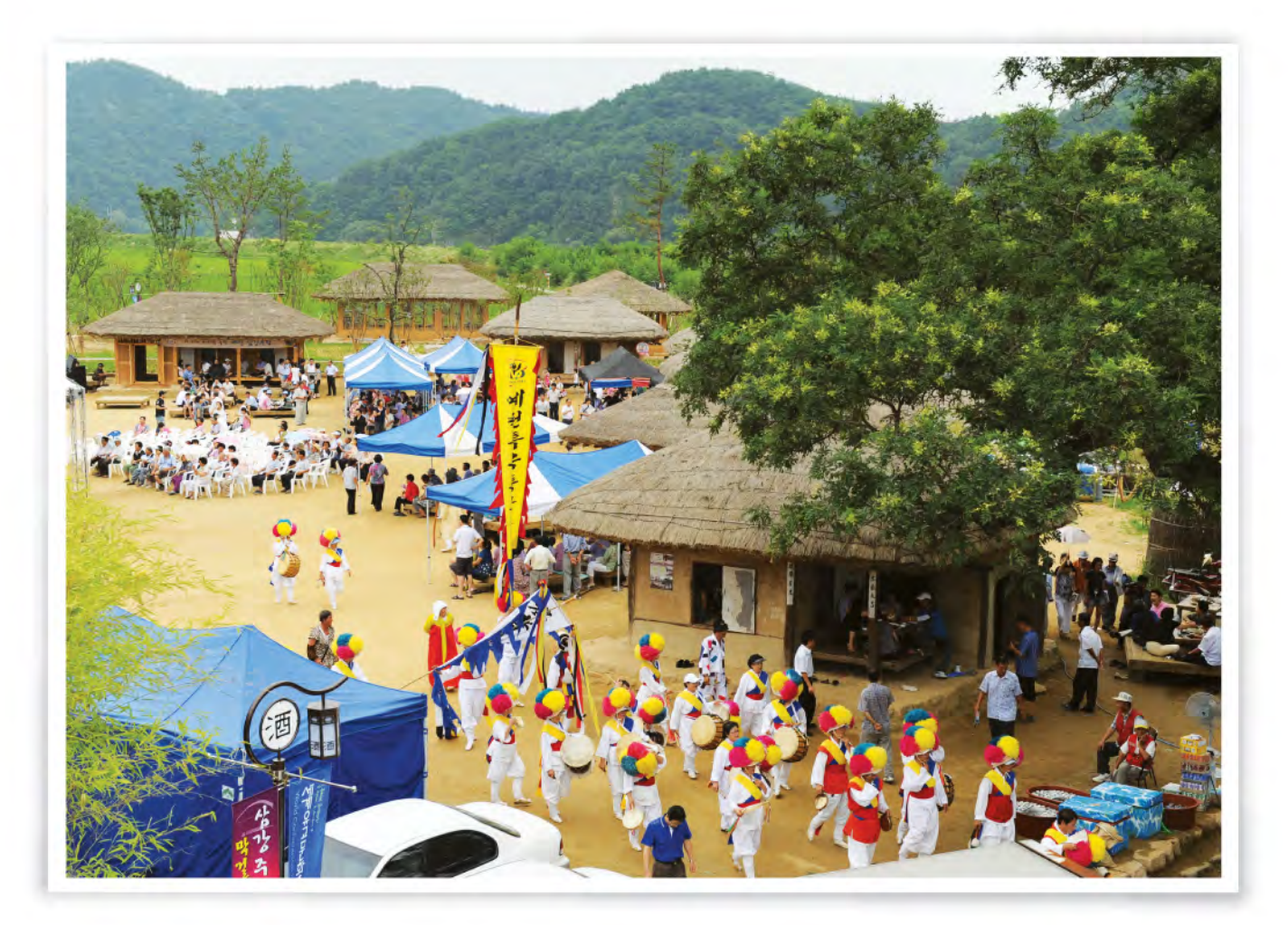

#### 삼강주막

경북 예천군 풍양면 삼강리에 있는 조선 말기의 전통주막, 1900년께 건축된 이 주막은 과거 삼강나루를 왕래하는 사공 및 보부상들이 숙식을 해결한 곳으로, 옛 시대상을 잘 간직해 역사·문화적 가치를 인정받고 있다. 예천군은 지난 2007년 1억5 천만 원의 예산을 들여 삼강주막의 옛 모습을 복원했으며 경북도는 민속자료 제134호로 지정해 보호하고 있다.

※자료출처 : 예천군

지난 2009년 4월 오픈한 고품격 대중 골프장 '한맥CC' 가 대구·경북지역 골프마니아들로부터 좋은 반응을 얻고 있다. 경북 북부권 최초로 양잔디 골프코스로 조성된 데다 국립공원 소백산 등 빼어난 주위 경관을 확보한 때문이다. (편집자주)

<mark>빼이난 풍광 18을 정규 코스</mark>르 설계<br>대규·경북자역 골프 미니아들로 북적

# 한맥CC, 경북지역 대표 대중 골프장 '새 역사'

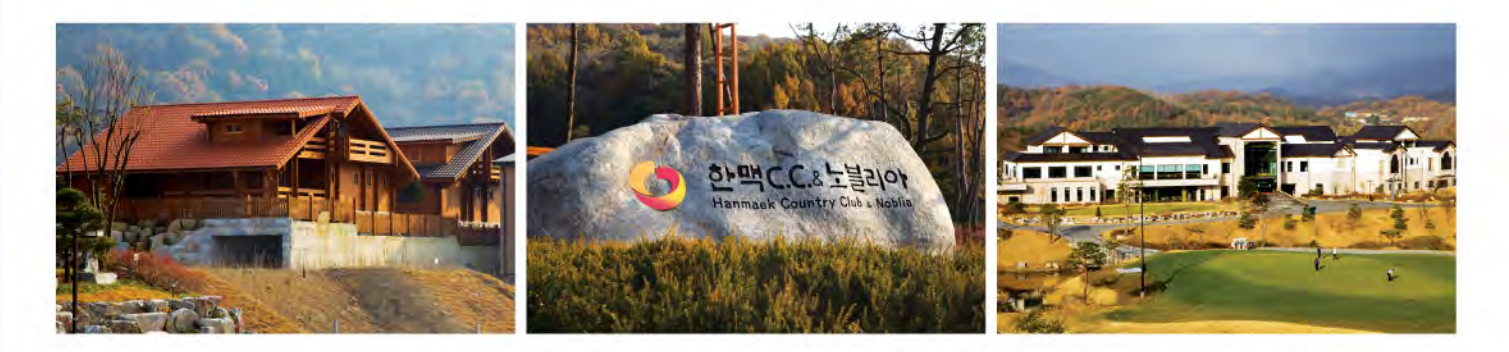

#### 경북 북부권 최초로 양잔디 코스로 설계

경북 예천군 호명면 황지리에 위치한 한맥CC는 대구·경북을 대표하는 고품격 대중 골프장으 로 인지도가 높다. 인기의 비결은 사계절 라운딩이 가능한 18홀 정규 코스로 조성된 데 있다. 국제대회가 가능한 전장 길이 7천317야드(6천691m)로 고안된 셈이다. 한맥CC는 아울러 경북 북부지역 최초의 양잔디 골프코스로도 주목받고 있다. 여기에다 천혜의 자연경관을 그대로 살 린 라운딩 코스로 설계된 것은 물론 골프장 주위를 우리나라 대표 명산(名山)이 소백산이 둘러 싸고 있는 등 빼어난 풍광도 자랑한다.

인기의 비결은 이보다 훨씬 많다. 경북 내륙지역에 위치하지만 뛰어난 접근성을 확보한 것도 장점으로 꼽힌다. 중부내륙고속도로, 중앙고속도로, 38번 국도 등을 이용하면 수도권에선 2시 간대, 대구에서도 50분 지척거리에 있다. 그린 또한 평이하면서도 난코스가 도처에 도사리고 있어 홍미로운 라운딩을 즐길 수 있다. 스코어 내기가 만만찮다는 얘기다. 여러 번 라운드에 나 서도 싫증이 나지 않도록 그린, 워터 헤저드, 벙커 등을 배치한 점도 눈길을 끌고 있다.

#### 차별화 고객 감동 마케팅 주력

한맥(YC의 경영철학은 화합과 소통에 주안점을 두고 있다. 품질경영을 앞세워 고객 서비스 만 족도를 극대화하겠다는 게 궁극적 목표다. 임직원 모두는 이를 위해 사훈인 '창조', '열정', '믿음' 을 기반으로 고객 감동을 위한 차별화 마케팅을 강화하고 있다. 한맥CC의 자랑거리는 이뿐 만이 아니다. '노블리아 빌리지' 등 체류형복합리조트로 개발돼 최고의 휴양지로도 조명 받고 있다. 이 골프 빌리지는 속리산 자락과 1급수 수질을 자랑하는 내성천 주위에 조성된 전 형적인 배산임수형 명당자리에 들어서 있어 이용 만족도가 매우 높다고 한다. 경북도청 이전 예정지 또한 7km 거리에 있어 도청이전이 본격화 될 경우 후광효과까지 거둘 수 있을 것으로 분석된다. 한맥CC 인근에는 관광명소도 적잖게 갖추고 있다. 골프를 즐긴 후 예천지역의 대표 적 관광명소이자 드라마 가을동화 촬영지로 유명한 회룡포를 비롯한 예천온천, 석송령 등을 둘러봐도 좋을 듯 하다. 이순형 한맥CC & 노블리아 대표는 "지난 2009년 오픈 이래 각계각층 의 골퍼들이 애용하고 있는 등 신흥명문클럽으로 입지를 다지고 있다"면서 "한 발 앞선 고객 서비스를 토대로 골프 대중화에 기여함으로써 고품격 대중 골프장의 새 역사를 쓰고 있다"고 밝혔다. 민경량 전문기자

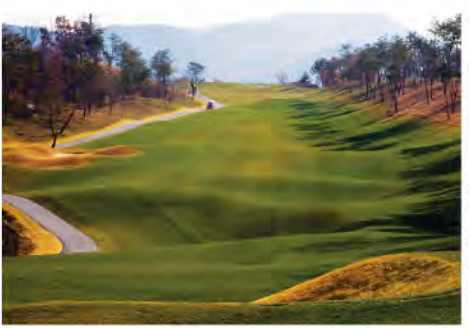

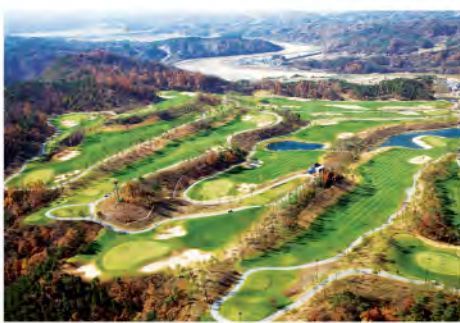

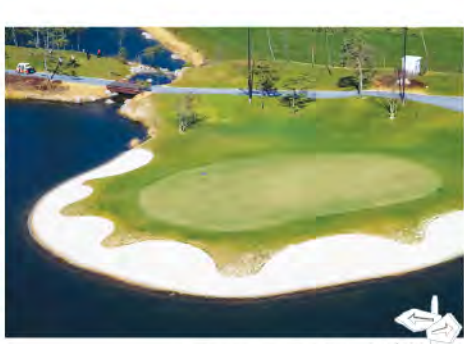

THE MANAGEMENT JOURNAL 28

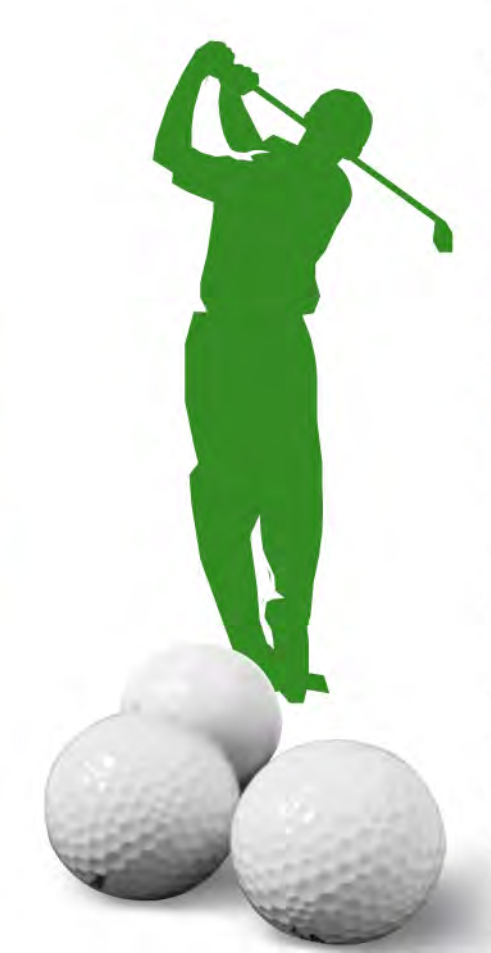

상승욱 전문기자

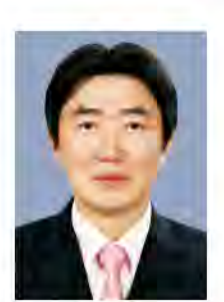

소수의 정보만으로 일반화시키는 오류를 범하는 편견이 있다.

이와 관련하여 획증의 편향은 회사에 대한 지나친 믿음으로 사람들은 어떤 회사에 대한 믿음이 생겼다면

특히 어떤 수익을 꾸준히 주었던 종목이라면 그 종목에 대한 믿음은 더 커지게 된다. 일명 효자주에 대한

A기업의 주식이 저평가되었다는 갑과 고평가되었다는 음이 있는 경우, 동일한 정보를 취하더라도 갑과

맹신으로 나의 판단이 틀리지 않았을 것이라는 오만에서 오는 편향이다.

이와 같이 같은 정보를 각자 반대로 해석하는 것을 확인편향이라고도 하다.

그 믿음을 꽤나 오래 동안 가져가려는 성향이 있다.

음을 서로의 생각에 더 확신을 가지게 된다.

투자자들은 미래 예측시 그 전 기간보다 최근의 경험에 더 높은 가중치를 주는 예측오류를 법하는 경향이 있다. 또한 투자자들은 자신의 예측과 다른 상황이 전개될 경우 이에 대한 늦은 반응이나 바꾸지 않으려는 보수주의적 오류, 자신의 믿음을 뒷받침하고자

#### 예측오류, 보수주의적 오류

과대확신의 오류

확증편의의 오류

투자자들은 자신들의 주장을 뒷받침하는 정보만을 찾는 오류를 말한다. 자신의 생각에 대한 지나친 믿음으로 호재는 지나치게 강 조하여 큰 폭의 주가 상승을 기대하는 반면, 큰 악재에 대해서는 그 영향이 작을 것이라고 추정하는 투자자들의 성향이다. 실제 유 망회사의 주식의 가격이 과대평가되는 경향이 있는 것도 확증편의를 반증한다고 할 수 있다.

투자자의 비합리성에 대한 대표적인 예로 투자자들이 자신이 갖고 있는 정보와 능력에 대해 지나친 과신을 한다는 것이다. 당신의 운전 실력은 평균이상인가? 위 질문에 대부부의 사람들은 그렇다고 말했다. 세상에는 평균 이상의 사람만 사는 걸까?

심리적 특성이 투자자 개인이나 그룹, 애널리스트, 펀드매니저의 의사결정에 영향을 미친다고 보고 있다. 최근 연구들에 의하면 투자자들이 비한리적인 방법으로 정보를 이용하고 그 결과 주식의 가격이 잘못 평가될 수 있음을 보여주고

아래에서 투자자들의 비이성적인 투자했대로 투자편의를 가져오는 투자자의 심리적 특성의 오류는 다음과 같다.

비중을 두며, 불확실한 상황에서의 예측치가 지나치게 극단적인 값을 갖는다는 것을 보여주고 있다.

점을 맞추어 금융시장을 이해하려는 이론이다. 효율적 시장가설에 반하는 이례현상들을 투자자의 비한리적인 투자행태에서 그 위인을 찾으려는 연구 부야로 인간의 여러 가지

카네만과 트베르스키는 사람들이 미래에 대하 예측을 할 때 자신이 미리 갖고 있던 젓보에 비해 최근에 얻은 젓보에 지나치게 높은

충동적이고 근시안적 사고와 자기 과신에 빠져 실수를 저지르고 있는 현상이 발견되고 있다. 이와 같이 합리적 투자자를 가정하는 정통 재무이론과는 달리 행태재무학(behavioral finance)은 개별 투자자들의 행위 자체에 초

있으므로 이성적인 투자를 행할 것이라고 하고 있다. 그러나 투자자들의 투자결정은 한리적 투자결정이라기에는 다소 의문이 드는 현상들이 발견되고 있다. 투자자들은 감정에 빠져

▼ 트폴리오 이론, 자본자산가격결정 모형 등 대부분의 정통 재무이론들은 효율적 시장가설과 시장 참가자가 모두 합리적인 ■■ 위험회피형 투자자로 투자의사결정을 내린다는 것을 가정하고 있다. 즉, 재무이론에서는 합리적인 투자자들을 가정하고

### 행태 재무학 상(上)

있다.

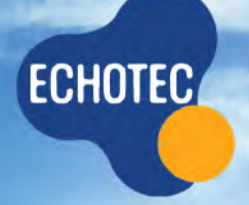

# 아웃소싱 업계의 대표기업<br>믿을 수 있는 업체

주에코텍

다년간의 Outsourcing Service 경험을 보유하고 있는 전문가 Group 주기적인 관리와 피드백으로 서비스의 품질향상과 건물 본연의 가치를 높이는데 최선을 다해 노력하고 있습니다.

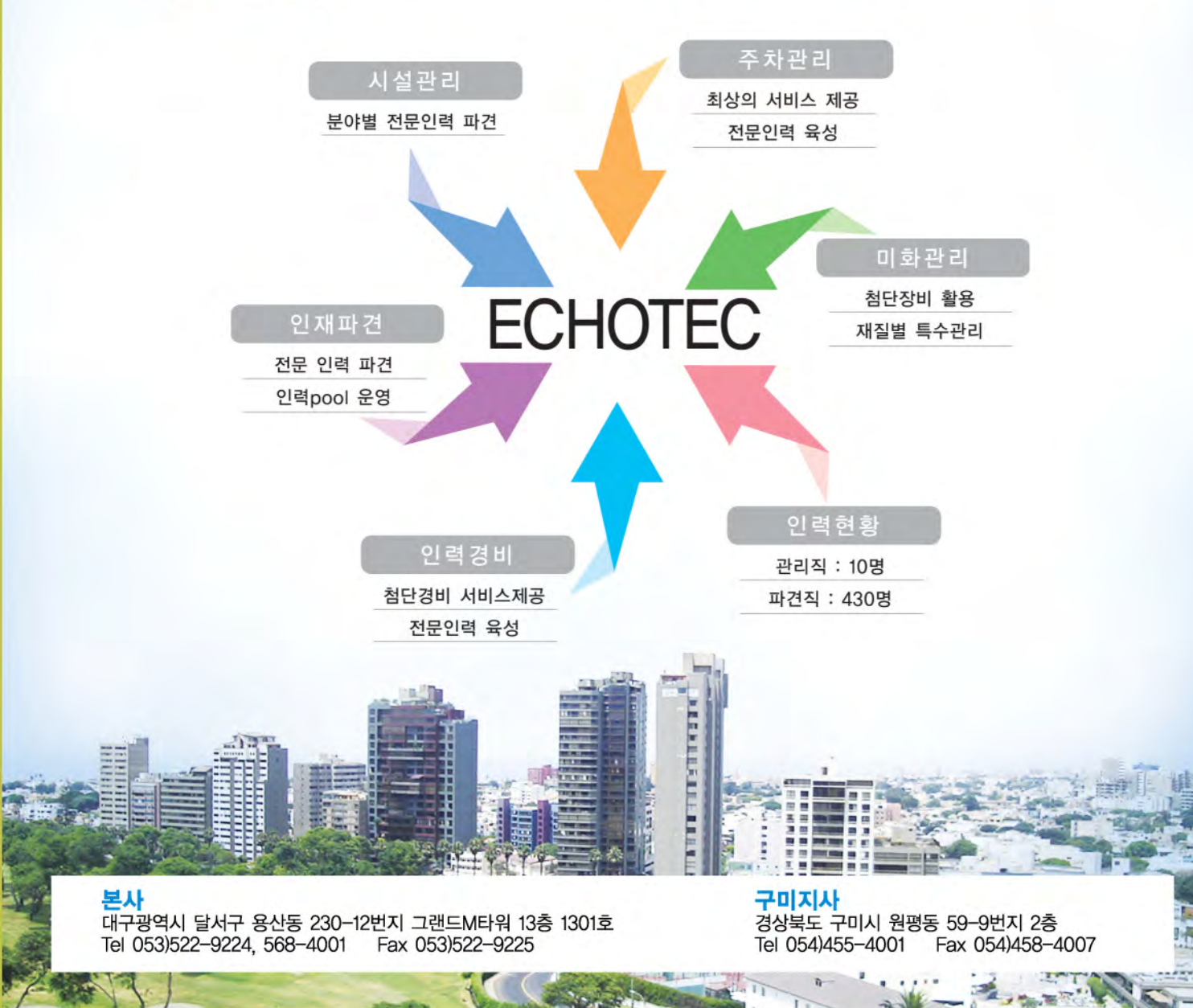

# "운용보수 높다고 해서 수익률 높은 것 아니다"

운용보수보다는 합리적 펀드 투자전략 필요

운용보수가 높은 펀드가 수익률도 좋을까? 정답부터 말하자면 '노(No)'다. 운용보수와 펀드 수익률 관계 는 금융시장에서 단골로 등장하는 주된 논쟁거리 중 하나다. 국내 대표 펀드 평가사인 제로인이 소개하 는 운용보수와 수익률 관계를 알아보고 현명한 투자전략을 진단해본다. (편집자주)

#### 우용보수와 수익률 정비례하지 않는다.

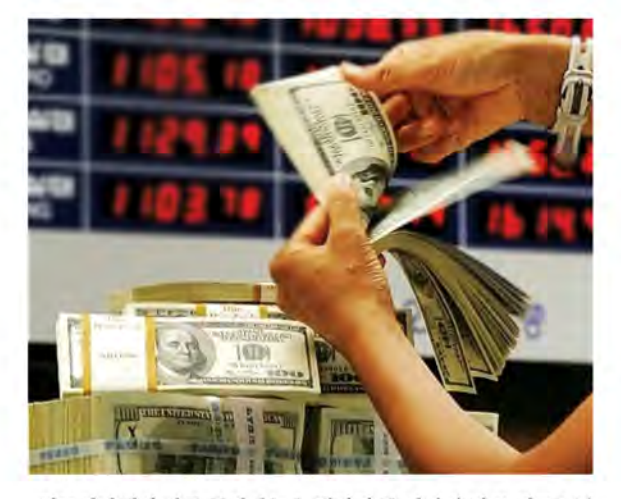

펀드시장에서 자주 등장하는 논쟁거리 중 하나가 바로 펀드 보수 에 대한 문제다. 금융시장에서 운용보수는 투자자들의 자금을 운 용하는 대가로 자산운용사들이 받는 수수료를 뜻한다. 펀드 판매 보수의 경우 금융당국의 지속적인 수수료 인하 요구에 따라 지난 해 연말에는 1.19%까지 낮아졌다. 다만 이 기간 운용보수는 판매보 수의 절반 수준인 평균 0.64%선에 그친 것으로 분석됐다. 전문가들은 운용보수의 경우 펀드 보수에서 차지하는 비중이 큰

만큼 투자자들의 합리적인 선택과 판단이 무엇보다 중요하다고 입 을 모으다 유용보수가 높다고 해서 수익률이 반드시 좋지만은 않 은까닭에서다

펀드평가사 제로인이 지나 2월1일 기준으로 평가대상인 일반주식 펀드 295개(클래스, 구법 펀드, 퇴직연금, 법인전용 등 제외)를 운용 보수에 따라 세 그룹으로 나눈 후 각 그룹의 단순평균 수익률을 산 출한 결과에서도 이와 비슷한 양상을 보였다.

이번 조사는 낮은 보수, 중간 보수, 높은 보수 등 운용보수별 로세 그룹으로 나눈 뒤 이들 상품의 수익률을 비교, 분석한 결과 이같이 나타났다.

제로인 측은 이번 조사 결과, 운용보수가 중간 수준인 편드의 성과 가 가장 높은 것으로 조사됐다고 덧붙였다.

1년 수익률 의 경우 낮은 보수 편드의 평균 수익률은 -7.81%에 달 했고, 중간보수 펀드는 -7.66%에 그쳤으며, 높은 보수는 -7.82% 로 가장 저조했다.

아울러 3년, 5년기간을 대상으로 한 수익률의 경우 중간 보수 편 드의 수익률은 각각 79.63%와 65.08%로 가장 양호했다.

3년, 5년 기간 수익률의 경우 낮은 보수 펀드가 78,87%, 62,26%에 그쳤으며 같은 기간 높은 보수 편드 역시 75.98% 60.85%에 머물

렀다. 특정 기간과 관계없이 중간 보수 펀드의 수익률이 가장 좋았 다는뜻이다.

#### 운용사별 수익률도 비슷한 양상 보여

운용사별 운영보수 조사에서도 이와 비슷한 양상을 보였다. 지난 2월1일 기준으로 일반주식펀드 15개 이상(클래스 제외)인 미래에 셋자산운용 삼성자산운용 신한BNP파리바자산운용 하나UBS자 산운용, 한국투신운용, KB자산운용 등 6개사의 운영보수와 수익 률 상관계수를 비교·분석한 결과, 1년 기간의 경우 KB자산운용이 6개사 중 가장 높았다.

이들 운용사 중 평균 운용보수가 가장 낮은 하나UBS자산운용의 경우 수익률이 두 번째로 높았던 반면 나머지 4개사는 3~6위에 그 쳤다. 운영보수의 많고 적음과 수익률 관계가 반드시 일치하지 않 는다는 얘기다.

증하 듯 펀드시장에서는 운용보수가 높은 그룹으로 자금이 몰리고 있는 것으로 조사되고 있다.

제로인에 따르면 지난 2월1일 기준으로 운영보수가 높은 펀드에 대한 설정액은 17조2994억원에 달한 반면 낮은 보수 그룹 펀드와 중간 그룹은 각각 7조4862억원와 11조2258억원에 그쳤다. 운영보 수가 높은 그룹의 펀드 설정액이 나머지 두 그룹의 설정액을 합친 금액과 비슷한 규모를 보였다는 뜻이다.

전문가들은 펀드 수익률 극대화 차원에서 운용보수의 많고 적음 을 지나치게 따지는 투자법은 올바르지 않다고 조언한다.

제로인 관계자는 "수수료가 높다고 해서 수익률이 큰 것은 아니 다"면서 "현재 가입하고 있는 펀드의 운용보수가 높은 편임에도 불 구하고 다른 펀드보다 성과가 부진하다면 갈아타는 전략도 필요하 다"고 밝혔다. 이포상 전문기자

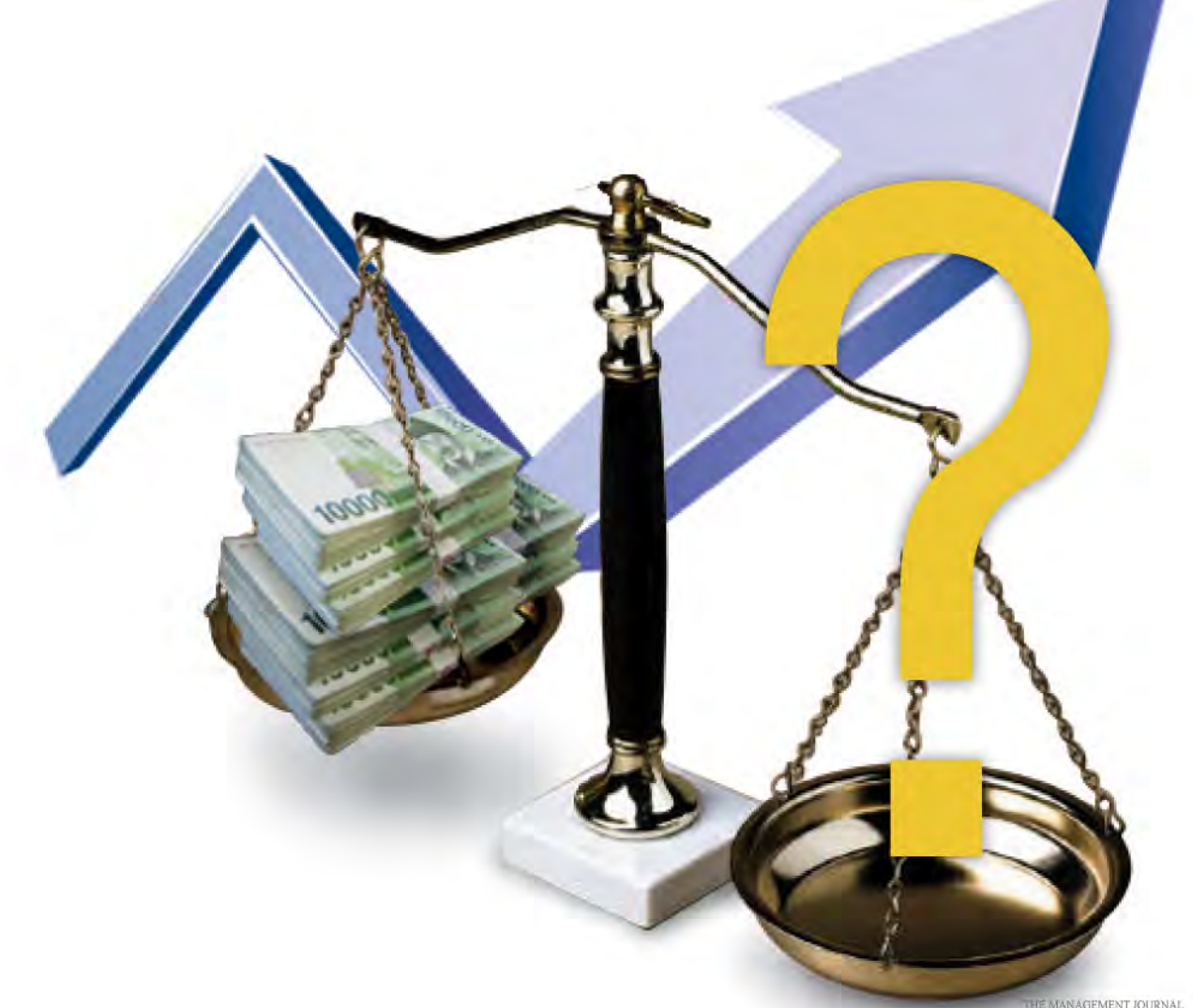

### 경영저널 경북북부취재본부 개소

• 5월11일 경북 안동서 북부취재본부 개소식 개최

• 이진구 대표이사 "중소기업 육성 등 경북 북부지역 경제발전에 기여하는 정론돼 달라" 당부

고품격 경제정책 전문 매거진 경영저널이 대구 경북 월간지 중 처음으로 지난 5월 경북 안동시 용상동에 경북북부취재보 부를 개소했다.

경영저널은 지난 5월11일 경북 아동 북부취재보부에서 이지 구 대표이사 서기대 편집국장 홍수대·손지강 편집위원 등 관 계자 50여명이 참석한 가운데 북부취재본부 개소식을 가졌다. 이진구 대표이사는 이 자리에서 "(이번 북부취재본부 개소를 계기로) 경북도청이 이전하는 북부권의 다양한 소식과 알찬 정 보를 도민들에게 알리는데 최선을 다해 노력해주길 바란다"면 서 "중소기업 육성 등 경북 북부지역 경제발전에 기여하는 정 로이 돼달라"고 당부했다.

경영저널이 이번에 경북 안동에다 북부취재본부를 개소한 것 은 지난 1981년 이래 '한 지붕 두 살림' 을 살고 있는 대구·경북 의 경제 통합에 기여하기 위한 취지에서 마련됐다.

실제로 대구시와 경북도의 경제 통합문제는 오랫동안 지역 사 회에 커다란 화두를 던지고 있다. 정치,경제, 행정 할것 없이 수도권 중심인 대한민국의 힘의 논리 아래에서 통합만이 변방 도시로 밀려난 대구·경북의 유일한 살길. 상생(相生)의 지름길 이라는 시·도민들의 일치된 여론은 최근들어 지역 사회 안팎 에서 빠른 속도로 확산되고 있다.

경영저널은 이 같은 시·도민들의 염원에 보답하기 위해 지난 2007년 창가이래 시·도 경제통합에 지속적으로 힘을 보태고 있다

경영저널은 이번 북부취재보부 개소와 함께 정책 슬로거을 '하나되는 대구·경북 경제통합에 기여하는 정론'으로 정하고 '대구·경북 통한'에 기여하는 지역 대표 경제정책 전문지를 지 향하고 있다.

한편 경영저널은 지난 3월 시민기자단을 위촉하는 등 시민 저 널리즘시대를 맞아 주민 밀착형 기사를 발굴하고 시민 눈높이 의 뉴스거리를 독자들에게 제공하는데도 주력하고 있다. 경영 저널 시민기자단은 우리 이웃. 우리 사회의 숨겨진 이야기 등 을 현장의 느낌 그대로 전달하고 지역 사회의 병폐, 부조리 등 을 기사화해 지면에 반영하고 있는 등 지역 사회의 여론 주도 층으로 활약하고 있다.

경영저널은 이와 함께 오는 7월1일 발행될 예정인 '경영저널 제 36호' 를 시작으로 '객원기자단' 를 위촉해 운영에 들어가기 로했다

대구지역 유력 일간지 기자진으로 구성된 객원기자단은 독자 들의 알권리 충족을 위해 심층 취재를 기반으로 양질의 기사거 리를 발굴해 지면을 통해 제공하게 된다. 〈편집국〉

### **Korea Economic Planning Institute**

www. ACEPL<sub>or.kr</sub>

### 한국경제기획연구**원은** 명실상부한 대한민국 대표 연구기관입니다.

기획재정부 허가 학술연구기관 공기업·지방재정법에 의한 타당성 조사 전문기관 국가·지방계약법에 의한 원가계산·검토기관 국토해양부 개발비용산정·검토기관 농어촌공사 지역개발 컨설팅 등록

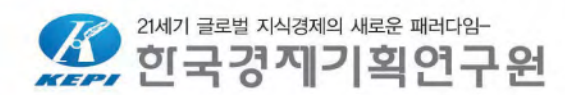

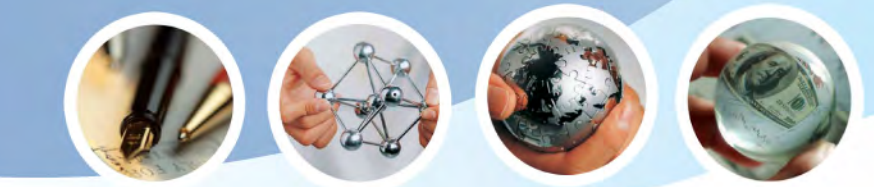

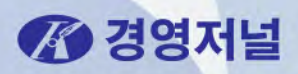

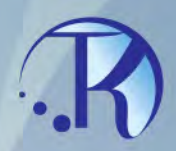

# 경영저널이 TK 회원을 모집합니다.

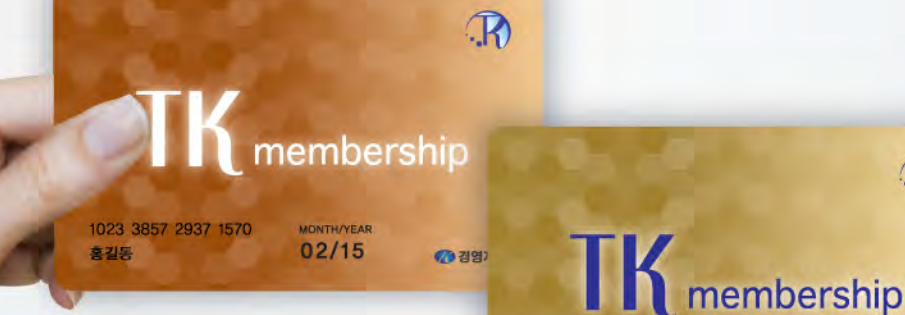

TK멤버십카드는 대구·경북 경제통합 및 지역 경제<br>활성화를 위해 발행되는 공익차원의 멤버십카드입니다.

 $02/15$ 

1023 3857 2937 1570

意引服

 $\mathbb{R}$ 

**CA 29 XHS** 

경영저널은 본보를 2년이상 구독하는 유료 구독자들에게<br>TK멤버십카드를 무료로 드리고 있습니다.

TK멤버십카드 회원에게는 골프장, 호텔, 테마파크 등<br>회원업체를 이용할 경우 최대 50%까지 할인혜택이 주어집니다.